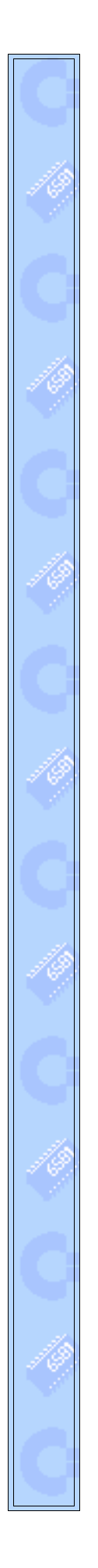

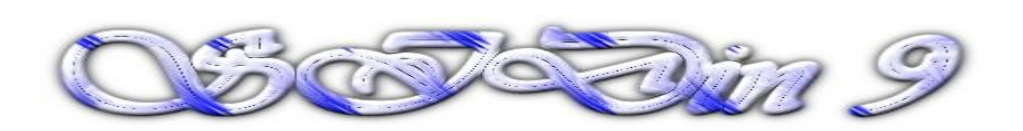

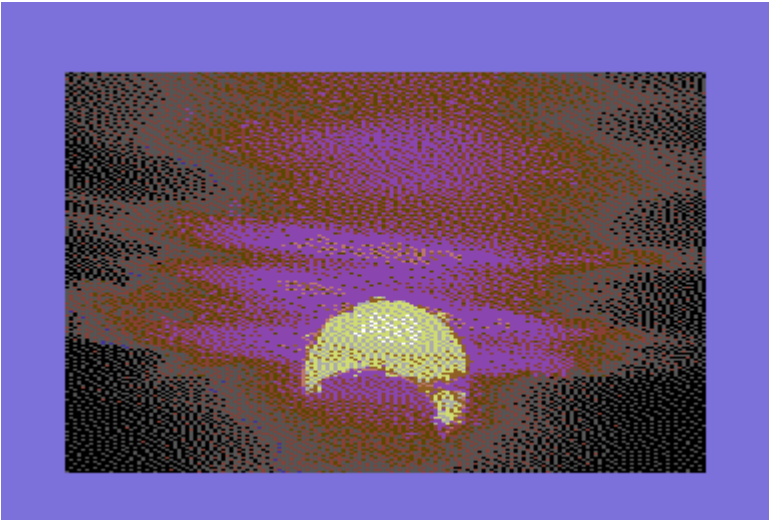

**"Eclipse"**

**Vice snapshot with Vice palette**

**Made with the GIMP from a photo and converted to C64 160x200 Multicolor Mode Bitmap by Stefano Tognon in 2005**

> **"Other tiny" ...**

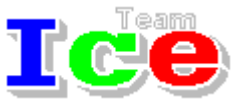

**Free Software Group**

## $\mathfrak{G}$  $\mathfrak{D}$  $\mathfrak{M}$ n 9

version 1.00 14 January 2006

# **SIDin Contents**

Г

# **General Index**

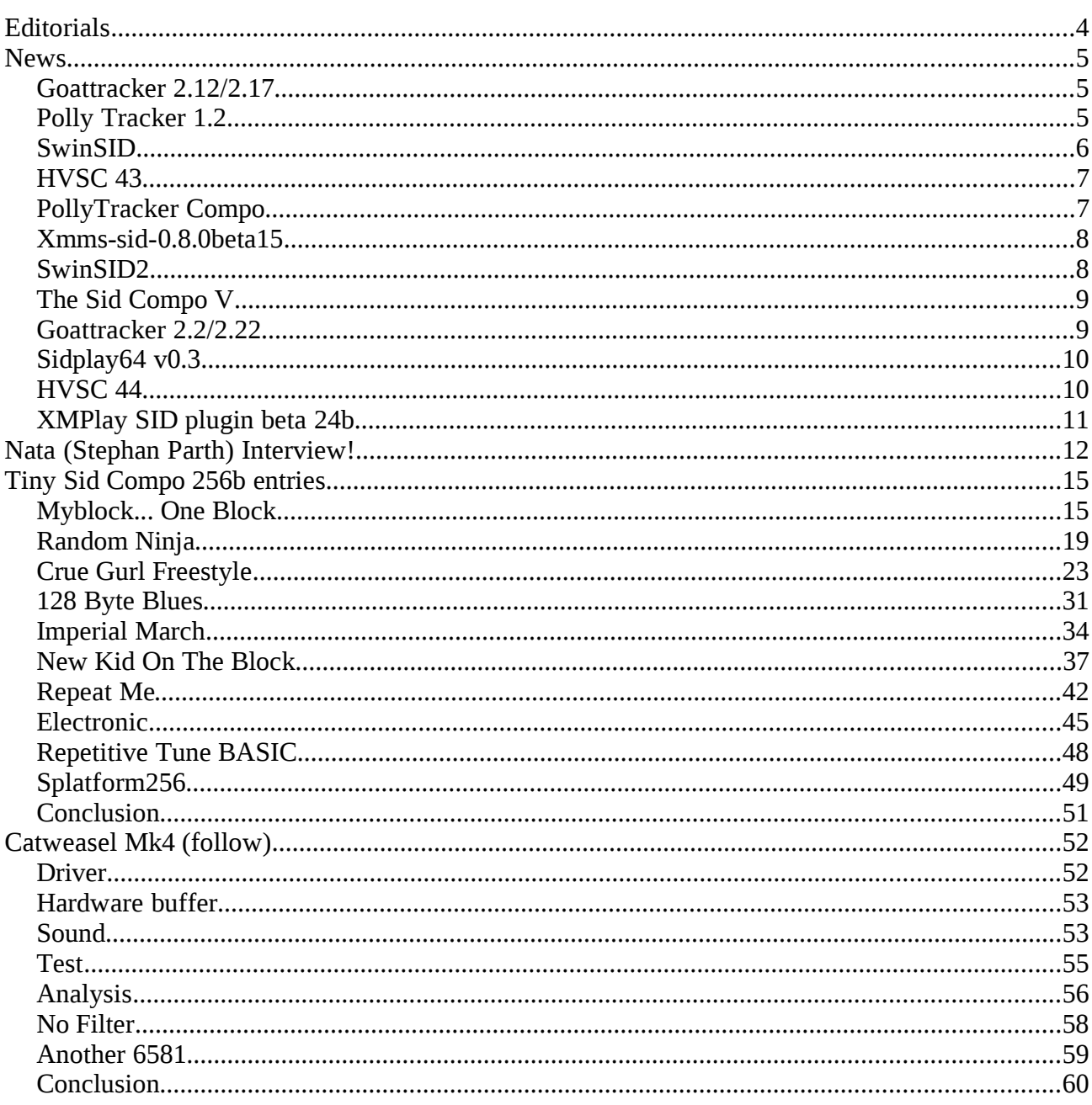

Hi, again.

In this number there are two technical news:

- The use of *.odt* instead of *.sxw* as document. This means that more programs can read the saved document (you may use OpenOffice 1.5 or 2.0 to open them)
- Sources are colored based onto 6502 assembly syntax. This come out automatically by the new copy/paste function of KWrite (the KDE editor in Linux that supports 6502 syntax): now it is more simple to look at sources (maybe old numbers one day could be converted to colored syntax too).

The articles are in some sort similar as in the previous number: the analysis of the 256 bytes entries of Tiny Sid Compo and the further analysis of the MK4.

You should see in the 256 bytes entries lot of differents approach to the programming and I think that you could have some nice idea in how to implement your one in the near to come Tiny Sid Compo 2.

After some further testing I was able to made the card sound better then before and finally I find the problems that remain to solve in my card.

You probably will find this article a little too much descriptive and based on hypothesis that where reduced pages after pages, but this is the way I really used for investigate to the card and I think that a simple: "the card did not work for  $1 = 0.2 = 0.3 = 0.1$ " gives no idea of the work below this conclusion.

Bye S.T.

## **News**

Some various news of players, programs , competitions and hardwares:

- Goattracker 2.12/2.18
- Polly Tracker 1.2
- SwinSID
- JSIDPlay 0.3
- HVSC 43
- PollyTracker Compo
- Xmms-sid-0.8.0beta15
- SwinSID2
- The Sid Compo V
- Goattracker 2.2/2.22
- Sidplay64 v0.3
- HVSC 44
- XMPlay SID plugin beta 24b

## Goattracker 2.12/2.17

Released from August to November 2005 the new versions of Goattracker PC music tracker:

*v2.12* 

- Playroutine 1 has buffered SID-writes.
- Octave 0 is not disabled in routines with sound FX (no matter what the relocator says...) *v2.13*
- Standard playroutine now both in unbuffered and buffered flavors.

*v2.15*

• Added SHIFT+I for inverting current pattern selection / whole pattern.

*v2.16*

- Fixed octave selection with / \* for laptop keyboards.
- Empty patterns referenced in the orderlist will be saved when saving a song.
- Save dialog will reappear if writing the song/instrument/executable music failed.
- Optimized handling of "packed rests" in the playroutines.
- Added < > for instrument selection in instrument/table edit modes.

*v2.17*

- Fixed initialization of instrument vibrato.
- Playroutines size-optimized.

*v2.18*

• Wavetable left side values changed. Delay is now \$01-\$0F and inaudible waveforms (register values \$00-\$0F) have been mapped to table values \$E0-\$EF.

Download from: [http://covertbitops.c64.org](http://covertbitops.c64.org/)

## Polly Tracker 1.2

Released on 20 August 2005 the new version of Polly Tracker:

*v1.2*

- Added demo modules
- Loader problems with some disk drives fixed. Some old drives may still require an Initialize command (c=+M and type 'i') before loading dir

Download:<http://www.kolumbus.fi/aleksieeben/pollytracker/pollytracker.zip>

## SwinSID

Features of SwinSID (16-bit stereo hardware sound module for C64) :

- hardware compatibly with SID chip.
- Software compatibly with SID ( almost full )
- 3 main channels  $+$  3 effect channels.
- Wavetable synthesis
- 9 instruments stored in flash ROM
- Programmable ADSR envelope generator.
- Stereo reverb
- High quality audio DAC 16bit stereo.
- 16 bit mixing with interpolation
- Sampling rate 31,25 Khz.

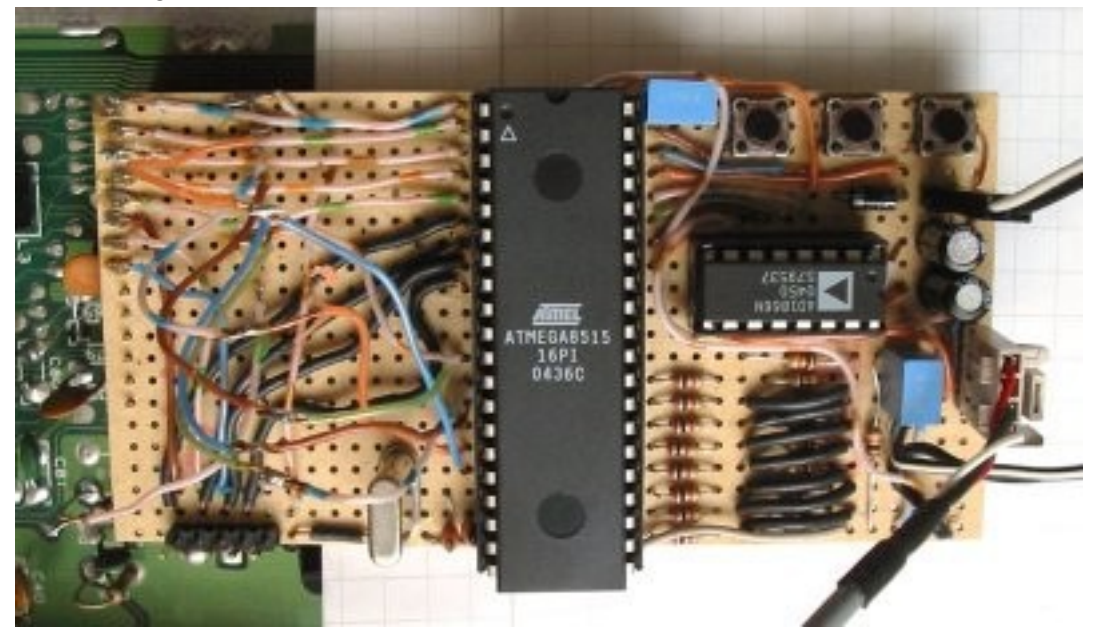

<http://www.swinkels.tvtom.pl/swinsid/>

## JSIDPlay 0.3

JSIDPlay is SID-player based onto JaC64 and version 0.3 was released in September 2005:

Features

- ADSR emulation including ADSR bug
- Emulation of combined waveforms using same method as re-sid (sample-lookup)
- Filter (LP/BP/HP)
- Synchronization, ring modulation, etc.
- Interrupts IRQ (50 times per second) soon support for other playspeeds
- Bank switching
- PSID sample play (Galway Noice, and ordinary samples)
- Supports .sid files (PSID, some RSIDs)
- Better "timing" than ordinary JaC64 emulator (via sound-player)
- Animation/Oscilloscope shows all SID voices, ADSR, frequency, etc while playing.

Look at<http://www.dreamfabric.com/c64/jsidplay/>for the online version.

## HVSC 43

HVSC Update #43 was released on 21 September 2005 at [www.hvsc.c64.org](http://www.hvsc.c64.org/)

After this update, the collection should contain 30,743 SID files!

This update features (all approximates):

- 759 new SIDs
- 19 fixed/better rips
- 7 fixes of PlaySID/Sidplay1 specific SIDs
- 24 repeats/bad rips eliminated
- 500+ SID credit fixes
- 600+ SID model/clock infos
- 24 tunes from /DEMOS/UNKNOWN/ identified :-)
- 34 tunes moved out of /DEMOS/ to their composers' directories
- 5 tunes moved out of /GAMES/ to their composers' directories

New features in HVSC v43:

- Not much really groundbreaking this time, just a lot of SIDs for you to enjoy.
- Murdock quit the HVSC team, good luck with your various other projects!

Main Composers featured in this update: (Artists marked with NEW are either completely new to the HVSC or they get their own directory in this update)

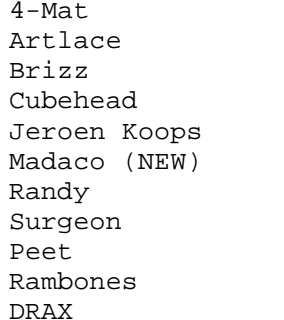

Abject Kjell Nordbø Pierre Conus (NEW) Data LDX#40 (NEW) Ozzy Oldskool Kristopher Roebuck XPO (ex-Goner) Harald Rosenfeldt (NEW) Hein Holt

## PollyTracker Compo

PollyTracker Compo ran in August/September at [http://www.kolumbus.fi/aleksieeben/pollytrack](http://www.kolumbus.fi/aleksieeben/pollytracker/)[er/](http://www.kolumbus.fi/aleksieeben/pollytracker/) with tunes made with the Polly Tracker editor. Final classification:

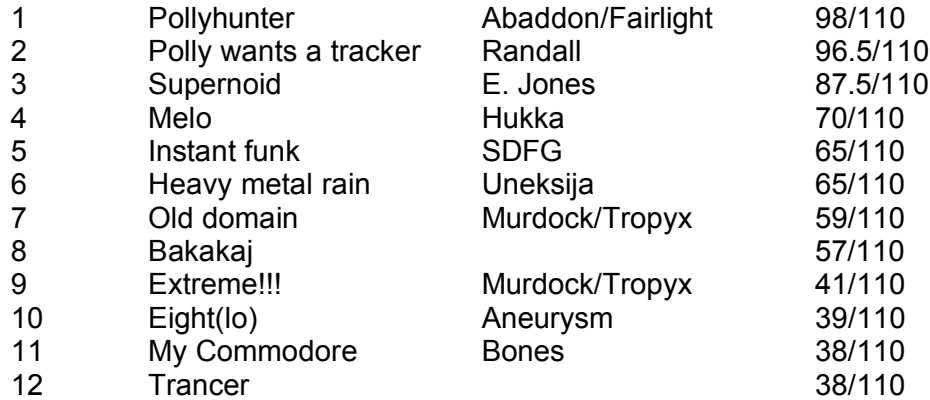

## Xmms-sid-0.8.0beta15

Released on 10 November 2005 the new version of the sid plugin for Xmms.

News in version 0.8 so far:

- Complete re-write.
- Support for multiple emulator libraries, including libSIDPlay 2.x! See instructions in "IN-STALL" for more information.
- HVSC song-length database support. XMMS-SID now supports the XSIDPLAY's songlength database for tunes contained in HVSC collection. Requires downloading of a small package (few hundred kB's), that contains the database. Read "README" for more info.
- Minimum and maximum playtime settings. If enabled, song will be played for given time minimum and maximum. This can be used as a fall-back method if song-length database does not contain information for selected tune.
- Improved file information dialog.
- XMMS v1.2.5 introduced the "generic title format" that can be used to have same format titles for those plugins that support it. XMMS-SID is now one of them. There is also an overriding option, that enables you to have SID-specific titles. See the configuration dialog for more information.
- New sub-song control methods as selectable options. Does not require patching of XMMS anymore, so they are easier to use. The XMMS patch used by older versions is supported as well, though.
- Throw in a handful of bugfixes (and possibly new bugs), stir powerfully. Finally, sprinkle some minor improvements on the top and vo $\hat{\mathbf{\heartsuit}}$ a!

Download the stuff from:<http://www.tnsp.org/xmms-sid.php>

### SwinSID2

After the released of SwinSID specifications, now are available the specifications of the next generation of the 16-bit stereo hardware sound module for C64:

- Pin compatible with C64's SID socket.
- Up to 8 voice channels
- 2 channels of white and purple noise generators
- 8 waveform oscillators with effects or 8bit stereo sample playback on each channel.
- Cyclic wave synthesis
- 16 waveforms stored in flash ROM
- Independent stereo volume control
- Stereo phase control for surround effect.
- 16 effects for waveform processing including flanger, chorus, ring modulation, phase modulation and more.
- 2 internal LFO oscillators for effect automation.
- Hardware vibrato and tremolo effects.
- One global filter with adjustable cut-off and resonance frequency.
- High quality 16 bit stereo audio DAC
- 16 bit mixing with interpolation
- Sampling rate 31,25 KHz or 24 KHz
- Requires special software to work.

Look at<http://www.swinkels.tvtom.pl/swinsid/swinsid2.htm>

## The Sid Compo V

The 5° sid compo organized by [www.c64.sk](http://www.c64.sk/) was running from 8 October to 13 November 2005.

#### Here the final result:

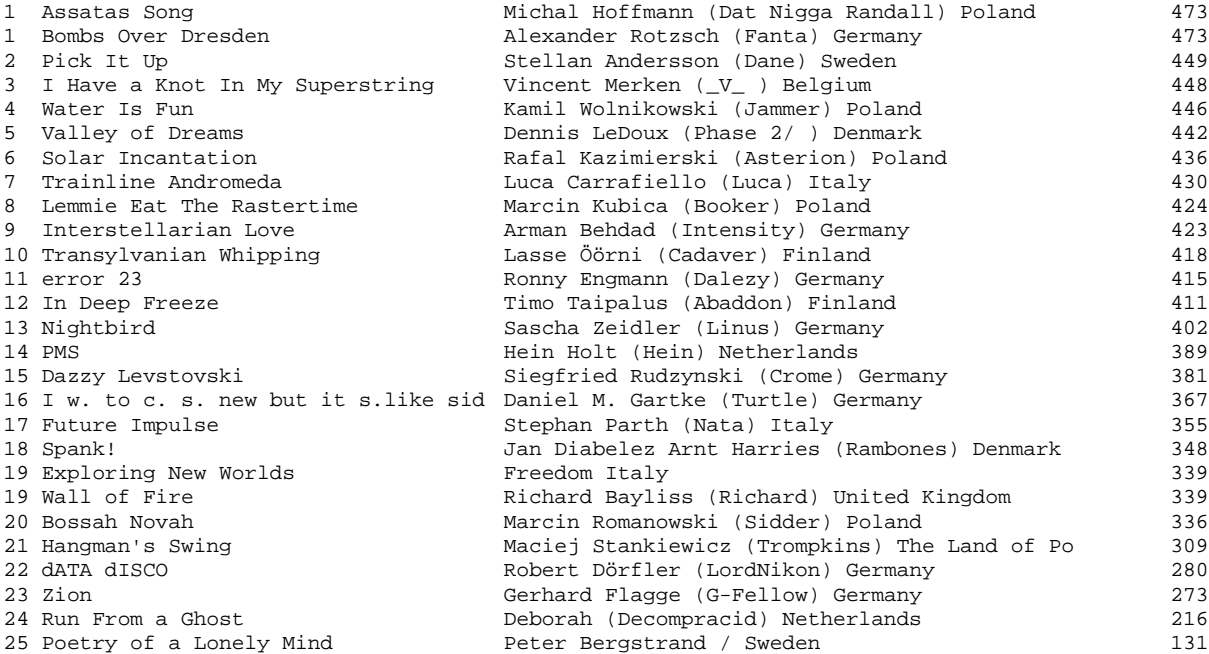

More info at<http://www.c64.sk/sidcompo5-results.html>

## Goattracker 2.2/2.22

Released on 11, 21 December 2005 and 9 January 2006 the new versions of Goattracker:

*v2.2*

- Added the speedtable for more precise control of vibrato, portamento and funktempo.
- Added SHIFT+O to optimize the speedtable (remove unused entries).
- Added SHIFT+R to convert between absolute/relative notes in the wavetable.
- Added SHIFT+RETURN in pattern/instrument editor to convert old style portamento, vibrato and funktempo parameters to speedtable entries.
- Song and instrument format modified for 4 tables. Old 3-table data will be loaded but not saved anymore.

#### *v2.21*

- *Fixed NTSC CIA timer value for SID files.*
- *Shift+E will copy several effect rows if pattern has been marked.*

#### *v2.22*

- Shift+N will also negate relative wavetable notes.
- When converting oldstyle parameters to speedtable entries with SHIFT+RETURN, the speedtable view will shift to the new entry if one was created.

Download from: [http://covertbitops.c64.org](http://covertbitops.c64.org/)

## Sidplay64 v0.3

Released on 19 December 2005 the C64 program that can playback sid files from the HVSC collection on a real c64:

- Supports most CBM and CMD drive types and runs from the device currently selected. It is recommended to use Action Replay/Retro Replay.
- It can handle 196 files in the playlist. A 1541 disk can only handle 144 files. Other drive types can handle more.
- It detects if the file loaded is a HVSC sid file. (only version 2 sid files)
- Two playlist functions: play next tune in list or play tunes at a random selection.
- The program relocates itself according to startPage (reloc-StartPage) and pageLength (relocPages) found in the sid header. Possible relocation area is: \$0400-\$d000

SID Tunes that doesnt use

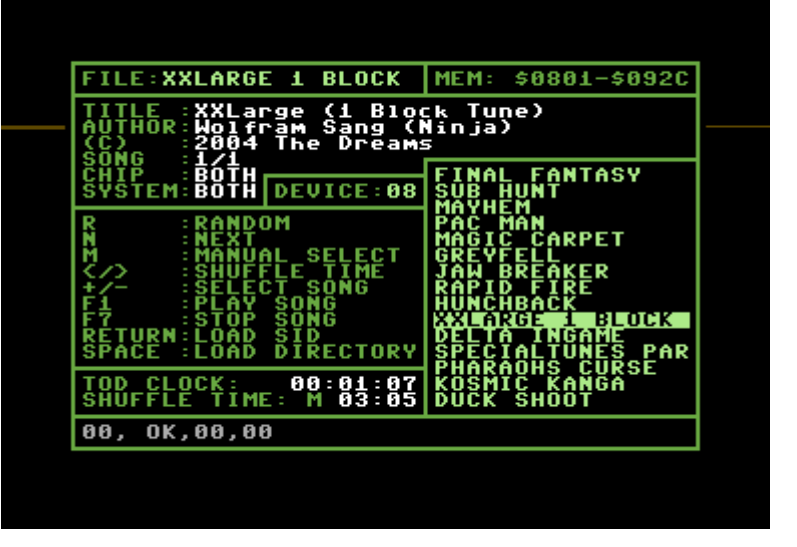

timers (dc04/dc05) is played back in PAL or NTSC speed. If the video standard for the tune is unknown, playback will be PAL speed.

Download from<http://home.eunet.no/~ggallefo/>

## HVSC 44

HVSC Update #44 was released on 24 December 2005 at [www.hvsc.c64.org](http://www.hvsc.c64.org/)

After this update, the collection should contain 31,330 SID files!

This update features (all approximates):

- 620 new SIDs
- 87 fixed/better rips
- 4 fixes of PlaySID/Sidplay1 specific SIDs
- 4 repeats/bad rips eliminated
- 360 SID credit fixes
- 150 SID model/clock infos
- 9 tunes from /DEMOS/UNKNOWN/ identified :-)
- 20 tunes moved out of /DEMOS/ to their composers' directories
- 12 tunes moved out of /GAMES/ to their composers' directories

Main Composers featured in this update:

(Artists marked with NEW are either completely new to the HVSC or they get their own directory in this update)

Tomas Danko **DRAX** DRAX J<sup>o</sup>rg Rosenstiel

Akuma Pan (NEW) **A-Man** A-Man Richard Bayliss Arman Behdad Bluez Bluez Booker Drake **Hein Holt** Joan Josstintimberlake (NEW) Linus MAC2 Madaco Maktone Maktone Mankeli MRT (NEW) **Rayden** Rayden Shock (NEW) Surgeon The Blue Ninja

## XMPlay SID plugin beta 24b

XMP-SID is a plugin for XMPlay [\(http://www.un4seen.com/\)](http://www.un4seen.com/) for playing Commodore 64 SID music, featuring:

- high quality playback
- cycle exact C64 emulation by libsidplay2 and reSID engine
- PSID, RSID (+BASIC), Sidplayer (+stereo) and C64 executable files (PRG) loading
- neat sound effects (configurable stereo separation, surround and fadeout)
- SLDB (song-length database) support
- advanced song length manipulation
- STIL (SID Tune Information List) and BUGList comments displaying (also with archived HVSC and files outside of HVSC directory)
- Favourite Top 100 SIDs rank displaying
- PlaySID tags and Sidplayer comments displaying
- fast time-based seeking
- configurable C64 emulation
- configurable output
- subsong switching
- ...plus tons of XMPlay's features

Version beta 24b was releaded on 6 january 2006 and can be downloaded at: http://dhost.info/pieknyman/bin/xmp-sid.zip

### Nata (Stephan Parth) Interview! by Stefano Tognon

This time I go to interview a very young and active Italian composer: Nata. The interview was achieved this month.

#### *Hello, Nata, could you give some words about you and your real life?*

I'm 22 years old and live in a small village called Naturns in Italy.

Currently I have no job, since I don't know what I could do...

However, I learnt something that has to do with advertising, but unfortunately I am really fed up with everything that has to do with that. :-)

#### *You are very young, so why did you choose to compose music with an so old chip?*

That's really a good question!

I simply had to recognize that I don't get happy me with today's commercial music. I have always liked raw synthesizer sounds, but until 2003 there was no way to start composing.

It was rather hard for me to compose something, since I had no idea how the SID chip works. But now it's pretty easy and I'm always surprised what is possible to squeeze out from it.

SID music gives me everything what I need for my life – it's simply the BEST MUSIC around the world.

#### *Did you own some Commodore computers?*

In 1989 my brother bought a Commodore 64, but he sold it quite soon for unknown reasons. I really was amazed about this little machine – it was the first computer I ever saw. But I was too young (6 years old) to do something with it. Some years later I bought my own C64-II, a 1541-II disk drive and a green Monitor.

Today I hardly use the disk drive since I'm a happy owner of an MMC64. This way I easily can test my music, play games and listen to the HVSC. Unfortunately the BIOS has no save/load routines and only a simple Sidplayer.

However, I don't think there are many Italian sceners that have such a nice card, right?

#### *I receive lot of request from friends that want to try to compose music for the C64 about what program to use, but with all the editors available the answers is not so simple. Have you already find a good (for you) tool for composing? How did you make your choice?*

At the moment I compose with GoatTracker 2.2 (Yes it's cross-composing) since it offers nearly everything I need. Cadaver was very generous and implemented a lot of features that I requested (thank you very much, Cadaver!!).

I know there are a lot of people that believe GT is bad or something between (since it does not work on a real c64), but the truth is there is hardly any difference. You just have to use 8580 emulation and reSID interpolation turned on. Even them most people don't know that some of the today's best composers like Hein, Jammer and Randall use GT.

At the time I started to compose SID music I tested some c64 based editors (f.e. Voicetracker, DMC, JCH...), but they were simply too hard for me – first choice was GoatTracker.

#### *What are your future projects about the sid music that you had already planned to make for*

#### *you or your group?*

Samar Productions (The Group I'm currently in) will release soon (I really hope that!) my first music collection with about 8 tunes. It contains own songs, remixes and some covers.

Furthermore I did a nice Stereo-SID tune (Yes, 6 SID channels!!!). I don't know what Samar plans do with it, but I probably do not wait much longer for the release since I did it already in summer 2005.

One tune I will write for the HVSC-Crew (for the  $10<sup>th</sup>$  anniversary), and another one is planned for the next issue of the diskmag "Attitude"

For sure I will do again some 1:1 covers of some SIDs I like and fix filters for the 8580. :-)

#### *Now some quick final (standard) questions: Real machine vs emulator: what do you think of?*

There isn't much difference between an emulator and a real machine.

I quite often use Vice (CCS64 SID emulation is too inaccurate), since it offers so many features. For example it allows me to run IDE64 fixed games from PC desktop, simulate a REU or switch between different SID models.

But when playing games with friends, it makes much more fun to use the real thing.

#### *6581 vs 8580 chip: any (musical) preference?*

I prefer the 8580. It's a heavily improved SID, but unfortunately the most old game tunes sounds very bad on it.

There are some tunes (Ghouls 'n' Ghosts – subtune 6, The Last Ninja – subtune 9 and some more) around, which use some odd filter settings that aren't audible on a new SID.

On the other hand the 8580 has very nice waveform combinations and filters that are accurate.

#### *What is the worst sid that you compose and the better one?*

Well, every tune in the "c64music\VARIOUS\M-R\Nata\Early Tunes" directory is really worse (except maybe "Nata is Back". It's a bit experimental)

One of my favorites is "Stargate" (done in GoatTracker 2.0 Beta). It has quite a simple structure but is finest trance-techno. As far I can remember it was THE FIRST song that has been released with the improved GT system.

Another one is "Sentimentale Tc-Mix". It's based on the "Sentimentale" and "Sentimentale 8580" tunes. The techno part starts at 00.33 min. and is quite nice.

#### *Who are your best sid authors?*

Hmm, that's really hard to answer, because there are so many good composers around. From the classical game-composers I prefer Chris Huelbeck, Tim Follin, Martin Galway, Jeroen Tel and Rob Hubbard. But I like music of scene musicians much more. The best ones are Cane, DOS, Jeff, Jammer, Randall, Hein Holt, Reed, \_*V\_, and Welle: Erdball / Honey.*

#### *What are the best sids ever in your opinion?*

I like every song of Cane & DOS. My most favorite song of Cane is BRAINBALL-GAME". Unfortu-

nately it isn't in the HVSC (and probably it never will be), since it bugs after some minutes.

Ok, here a list of my FAVOURITE SIDs (in no particular order):

"Aurora" by PseudoGrafx "Dancesque" by TBB "Draxish" by Taki "Smilygirl" by Chubrock "Yes Comment" by Tomas Danko "Psy Six" by \_*V\_* "Timmy-Boy" by Tim von Straaten "Nicht schlecht" by Stephan Schmid "Dutch Breeze: Soft and Wet" by Reyn Ouwehand "Selfemade.exe.amj" by AMJ "Shades" by Chris Huelsbeck "Foatee" by Jammer "Higher State of SID" by Cyberbrain "Reanim8ed" by The Syndrom "Phronk" by Nebula "Gliding" by Kristian Røstøen

and a lot more…

The probably BEST SIDs:

"Guerrilla War" by Jonathan Dunn "Wizball" by Martin Galway "The Last Ninja" by Ben Daglish & Anthony Lees "Aerobics" by Bill Mauchly "Rainbow Islands" by Jason Page "R-type" by Chris Hülsbeck & Ramiro Vaca "IK+" by Rob Hubbard

#### *Finally, many thanks for the time you give for this interview, and now you can say any things you want that the people will read from you!*

First let me say that it really was a pleasure to answer your questions (hehe, my first interview!). I'm always happy to get a new issue of your mag – it's simply great!!!

Furthermore, I'm always glad the receive any mails from people out there (for any purpose):

**<natac64 [sid] web.de>**

Ok, my 4 biggest wishes:

- GoatTracker 64 [The C64 version of GT]
- Writing music for a C64 Zelda or Bomberman
- My own C64 music group
- SID music forever ;-)

#### Tiny Sid Compo 256b entries by Stefano Tognon [<ice00@libero.it>](mailto:ice00@libero.it)

In this article I go to show and comment the entries of Tiny Sid Compo for the 256b category. This was the list of entries:

- 1. Myblock... One Block 6. New Kid On The Block
- 2. Random Ninja **7. Repeat Me**
- 3. Crue Gurl Freestyle 8. Electronic
- 
- 5. Imperial March 10. Splatform256
- 
- 
- 
- 4. 128 Byte Blues **1. 128 Byte Blues** 1. 128 Byte Blues 1. 128 Byte Blues 1. 128 Byte Blues 1. 128 Byte Blues 1.
	-

### Myblock... One Block

This is the 256 bytes tune by Agemixer and it is a co-winner.

The player, after disable interrupt with SEI, simple starts to copy his code to zero page addresses and then switches the execution on it. This is a big solution as now all the variables can be accessed from zero page and so using only one byte for the address!

The player now initializes all the sid voices using a table (initTable): voice 1 and 3 are rectangular and a filter is apply in voice 1.

As interrupt is disable, it synchronized the code with raster line \$80.

Register y is used as an index with 32 values that always is incremented. According with his value (or better his bits values) some actions are taken.

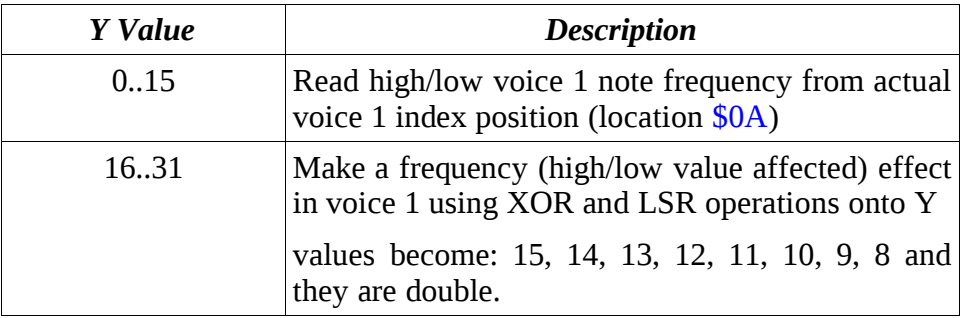

The drum of voice 2 is made according with the bit 2 of register y:

• bit 0/1 drum=on/off

So every 4 values of Y, drum state is inverted

Voice 3 uses a 4 bytes pattern table and each pattern has 8 notes in it.

It normally uses bits 3-4 as index for pattern table, but every 8 times that an index is incremented, it goes to use bits 2-3 instead (it uses self modified code for this). At the same time, the low/high byte of duty cycle of Voice 3 is changed.

The upper bits of register Y are also used for setting the high byte of filter cut-off frequency and even this time every 8 times the code is self-modified to change his behavior.

Maybe you will find more behaviors by looking at the player more carefully... .org \$0801

.byte \$0B, \$08, \$D5, \$07, \$9E

 .org \$0806 .byte \$32, \$30, \$35, \$39, \$00 *; copy all the code to zeropage!* .org 2058 **ldy #**\$00 **sei ldx #**\$00 loop **dex lda** \$0806**,x sta** \$00**,x cpx #**\$17 **bne** loop **jmp** \$0017 .org \$0017 entry: **lda** initTable-1**,x**  $;$  *initialize sid registers*  **dex bne** entry sync: **lda #**\$80 wait: **cmp** \$D012 *; Reading/Writing IRQ balance value* **bne** wait **tya and #**\$1F **cmp #**\$10 **bcc** freqEff **ldx** \$0A *; Flag: 0=LOAD, 1=VERIFY* **lda** v1LoFreq**,x sta** \$D400 *; Voice 1: Frequency control (lo byte)* **lda** v1HiFreq**,x sta** \$D401 *; Voice 1: Frequency control (hi byte)* **jmp** cont freqEff: **eor #**\$0F **lsr**<br>**sta** \$D401<br>**sta** \$D400 **sta** \$D401 *; Voice 1: Frequency control (hi byte)* **sta** \$D400 *; Voice 1: Frequency control (lo byte) ; byte format ; aaaa abcc ; b=0/1 drum on/off* cont: **tya** Pos2: **and #**\$07 *; \$07 <-> \$0F*<br>**as1** *; ASL <-> NOP*  **asl** *; ASL <-> NOP* **asl asl asl eor #**\$7F **sta** \$D416 *; Filter cut frequency: hi byte* **tya and #**\$04 **lsr lsr eor** #\$81<br>**sta** \$D40B **sta** \$D40B *; Voice 2: Control registers* **tya lsr** Pos3: **lsr** <br> *<i>sta*  $$D411$  <br> *; Voice 3: Way*  **sta** \$D411 *; Voice 3: Wave form pulsation amplitude (hi byte)* **ror** \$D410 *; Voice 3: Wave form pulsation amplitude (lo byte)* **lsr**<br>**and** #\$03 **and #**\$03 *; limit the value to 0..3* **tax**

 **lda** pattern**,x sta** Pos+1 **ldx** \$0A Pos: **lda** pat1**,x tax lda** v3LoFreq**,x sta** \$D40E *; Voice 3: Frequency control (lo byte)* **lda** v3HiFreq**,x sta** \$D40F *; Voice 3: Frequency control (hi byte)* **iny tya and #**\$3F **bne** goSync *;0081*  **inc** Ind+1 Ind: **lda #**\$08 *; this is a local index*  **;** let value to be 0..15 **bne** skipInv3 *; invert for voice 3 every 8 times ;0089*  **tax lda** Pos3 **eor #**\$A0 *; LSR <-> NOP* **sta** Pos3 **txa** skipInv3:<br>and #\$07 **and #**\$07 *; let value to be 0..7* **sta** \$0A **bne** goSync *; invert for voice 1 every 8 times* **lda** Pos2+1 **eor #**\$08 *; #\$07 <-> #\$0F* **sta** Pos2+1 **lda** Pos2+2 **eor #**\$E0 *; ASL <-> NOP* **sta** Pos2+2 goSync: **jmp** sync pattern: .byte <pat3, <pat1 .byte <pat3, <pat2 v1LoFreq: .byte \$00  $.$ byte  $$56$  .byte \$FF .byte \$7C .byte \$00 .byte \$56 .byte \$FE .byte \$20 v1HiFreq: .byte \$08 .byte \$05 .byte \$02 .byte \$04 .byte \$04 .byte \$05 .byte \$05 .byte \$07 v3LoFreq: .byte \$00 .byte \$F6 .byte \$06 .byte \$5B .byte \$F9 .byte \$E9 .byte \$82

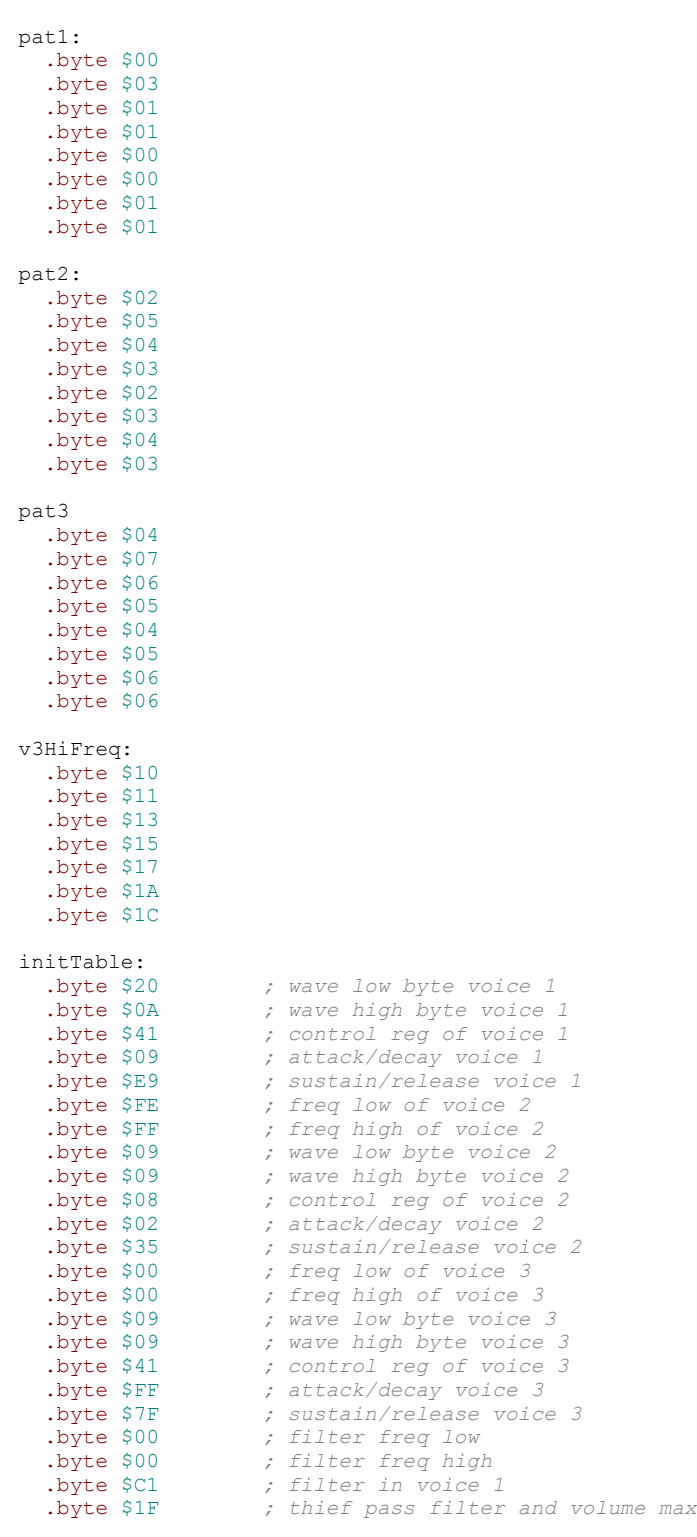

### Random Ninja

This is the my 256 bytes entry. It tries to performs the end part of "Last Ninja II – Central Park" in the Chris Holm edition. From my analysis and a little Goattracker test tune, I saw that with 2 voices I can have a good feeling about the generated music.

In particular I find those instruments values the ones that work better (without using very complex effects):

> voice 2: \$81 C8 \$41 A8 \$40 00 voice 1: \$41 00 \$21 00

The first is a drum that gives the rhythm to the tune, while the second is the melody part.

After some experimentation I find that the best way to describe the notes was to use a unique pattern where one byte represent both voice 1 and voice 2 values, using fix duration for note:

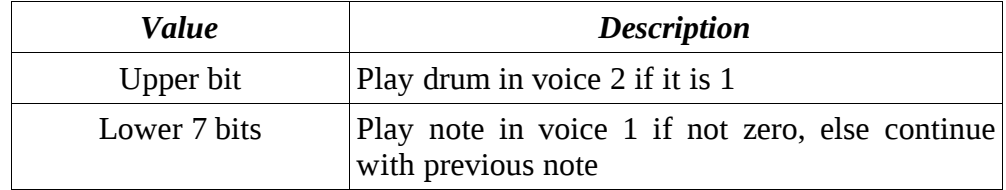

This is possible as for the drum we use fixed frequency for the note to use and so only a flag is needed for it.

At this point the problem is how to create the timbre of the instrument, as the decode of note and pattern reading is very simple as there is a unique pattern and so a unique pointer for all the voices.

The main idea used here is to have some synchronization loop with Vic II raster low position 0 (that will come double in a frame) and to perform some instrument steps if it is necessary, but after a fixed number of synchronization, we loop to begin for managing a new note.

So the interrupt is disable (SEI instruction) and the fakeSyncro routine is used with the passed number of time to use it. fakeSyncro uses kernel delay to skip raster position 0 and so it may be called with the number of synchronizations to use as needed.

This table shows so the operations in details:

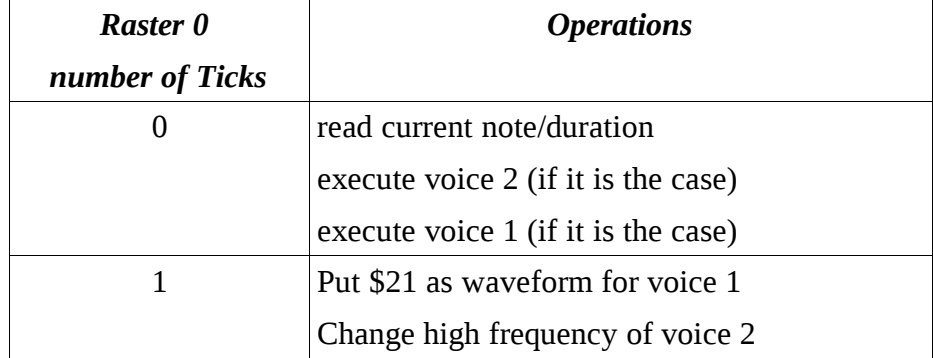

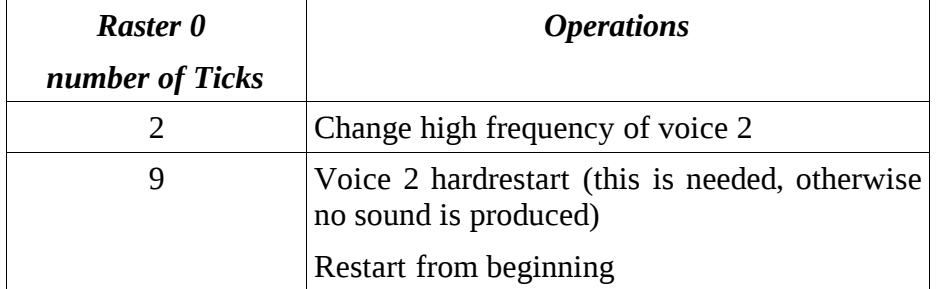

At his point the tune was ready, but I want to make some special effects in it. One was to add a fade out, but then I migrate to the one that give the title to the tune: random changes into the tune (the random number is taken from voice 3 output)

This was simple to achieve: as soon as a complete pattern is sounded, the wave to use for voice 1 timbre (the second value of table) is randomly taken from \$21 and \$11 (a self modified code is even used). This gives some kind of life to the music.

If you want to see how fakeSyncro works, just uncomment the "inc 53280" into the code: you will see a very nice graphical effects!!!!

Here the code:

```
; Random Ninja
; 256b SID music
; This is a remix of the ending 
  ; "Last Ninja II - Central Park" of Matt Grey 
; in the remix version of Chris Holm
; this tune use voice 1 and 2 for music
; voice 3 is used for random number that change voice 1
  this make this tune quite different at each minute
; I listen to it for hours..... due to LN II magic sound
  processor 6502 
   org 2049
   .byte $0b,$08,$e8,$03,$9e,"2061",0,0,0
   .org 2061
point = $84<br>patt = $44point = $84 ; +$85 pointer
patt = $44 ; 4B index to current pattern
RDELAY = 9 ; reload delay
; note declaration
G3 = 1A3 = 2C4 = 3
D4 = 4
E4 = 5G4 = 6;voice 2 should be like:
;$81 C8 
;$41 A8
;$40 00
; in goattracker format for the best drum effect. 
; voice 1 is
; $41 00
; $21 00
; in goattracker format
       ;stx patt+7
      ;inx<br>;stx delay
                                ; initial delay to virtually 0
lda #$8F ; voice 3 off
sta $D418 ; volume max
```
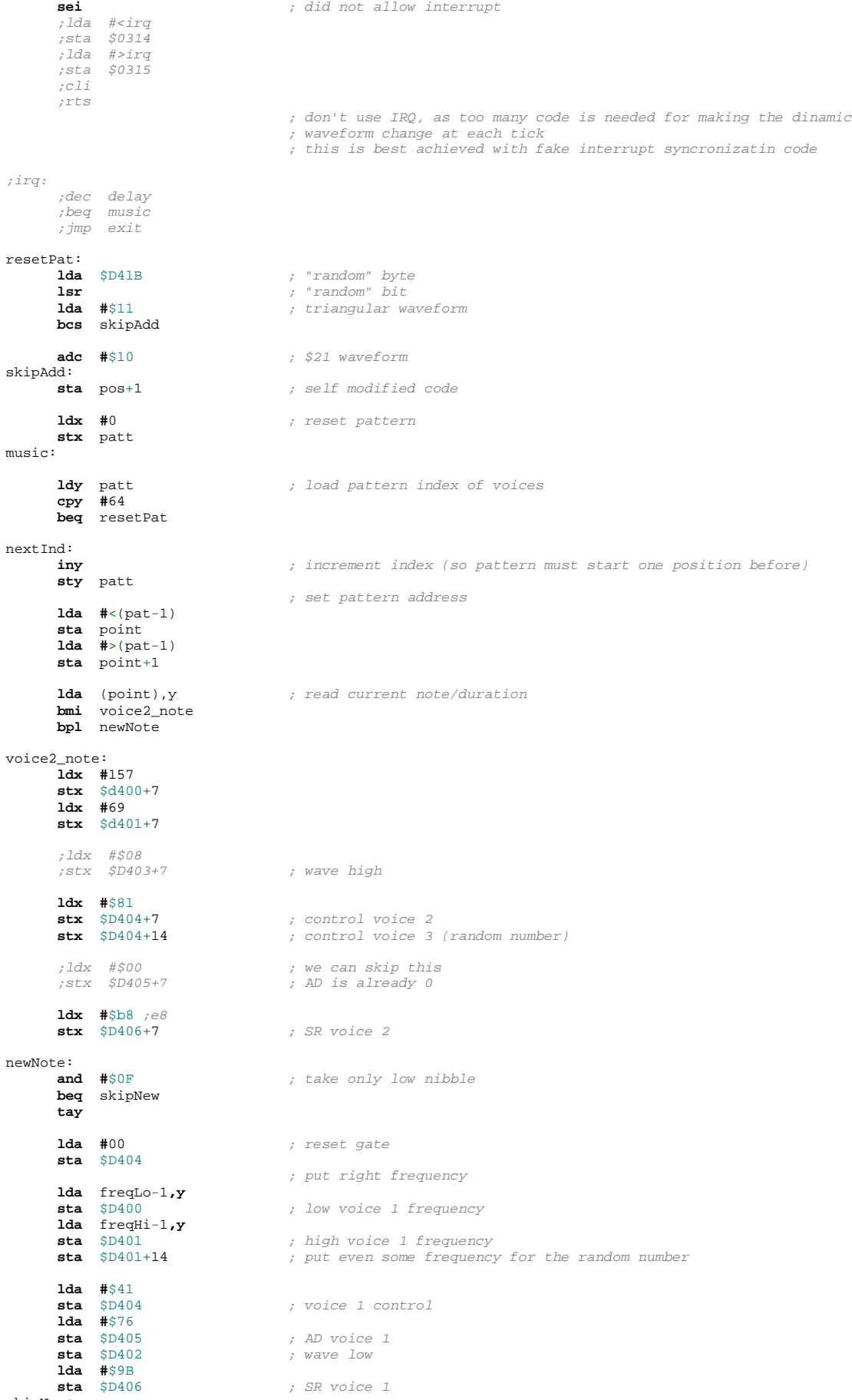

skipNew:

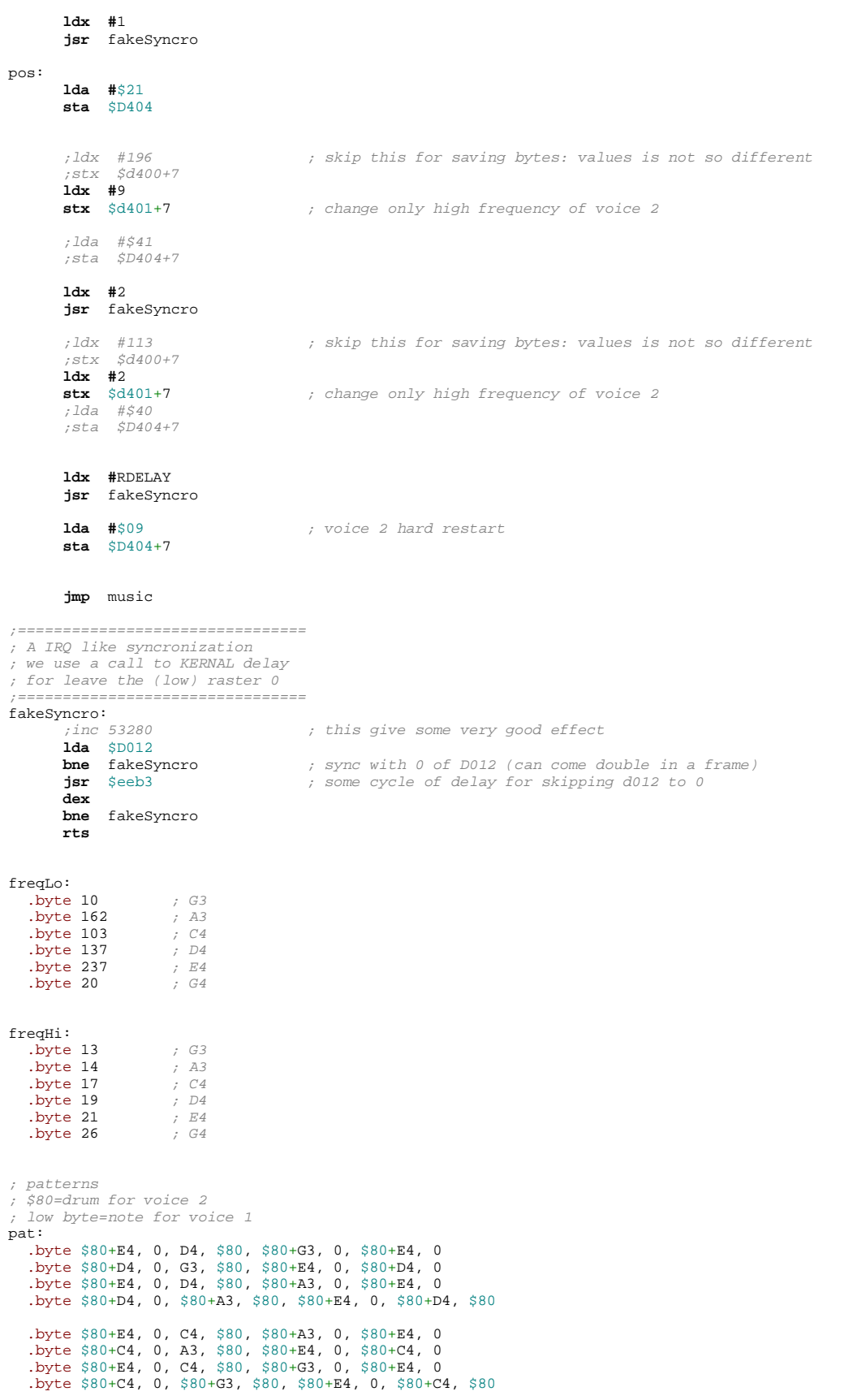

### Crue Gurl Freestyle

This is the 256 bytes version of the tune by "A Life in Hell". Read the previous SIDin number for the review of the 512 bytes version, as this is the same base player.

As in the previous number, the code colored in blue is the one not used into the tune (the player has some compilation flag for adding/removing some features).

I just give you some hint about the code:

- Interrupt is set by loading the tune in position \$326 where is the IRQ routine called by the Kernal, however, then IRQ is disable with SEI and code is synchronized with raster line \$80
- Some of the data about the tune is copied to zeropage and this allow to read it with 8bits address. This is a good technique for saving space.
- The rest of the player is about as the 512b version, but here it is used a random way for generating the notes for save space.

The code:

```
; Tiny Player v0.5
; Player by A Life in Hell
; Additional optimizations by Jockstrap and Sorex
; Music by A Life in Hell
; (c) 2004-2005, Warriors of the Wasteland
; chords -1
             \overline{\phantom{a}} -- both of these are to save memory, since 0 is silence!
sid_v0_freq_lo = $d400 ; voice 0 frequency LO
sid_v0_freq_hi = $d401 ; voice 0 frequency HI
sid_v0_pwidth_lo = $d402 ; voice 0 pulse width LO
sid\_v0\_putidhi = $d403 ; voice 0 pulse width HI (only bits<br>
sid_v0\_ctrl = $d404 ; voice 0 control register
sid_v0_ctrl = $d404 ; voice 0 control register<br>
sid_v0 ad = $d405 ; voice 0 attack / decay
sid_v0_ad = $d405 ; voice 0 attack / decay
sid_v0_sr = $d406 ; voice 0 sustain / release
sid_ctrl = $d418 ; general control register
susFrames = 4exe = 1lotsOfZpage = 1
useTranspose = 0tranposeUp = 0
defaultSpeed = 5
qateEnd = 3speedEor = 8
useSpeedEor = 1
stupidlyCompact = 1
rlines = 0
defaultSr = $e9
defaultWave = $21accurateChords = 0
noFilter = 1
filterSweep = 0
filterReset = 0
usePwm = 0useRealPulse = 0
pwmMin = 3
pwmMax = 6<br>pwmSpeed = 3p = \frac{m}{5} \pi \frac{m}{5} \pi \frac{m}{2} \frac{1}{1}useRestart = 0
useOrderList = 0
doGateReset = 1
useRandomNotes = 1
randomNotesAnd = 7
chordEor = 1
chordEorByte = 1
chordEorVal = 2
.if lotsOfZpage = 0
         zp1=\frac{1}{5}fe
           zp2=$fc
           chordPtr=$fb
```
.else tempZp1=\$fe tempZp2=\$fc tempZp3=\$fa curDur .symbol force8<br>zp1 .symbol force8 zp1 .symbol force8<br>zp2 .symbol force8 zp2 .symbol force8<br>chordPtr .symbol force8 .symbol force8 pos .symbol force8 durTable .symbol force8 orderPos .symbol force8<br>fltr symbol force8 .symbol force8 wave .symbol force8<br>chords .symbol force8 .symbol force8 .endif .if exe =  $1$ <br> $i^* = $7ae7$ %; thanks to steve judd's xip for the tip on starting smally :)<br>; unfortunatly, it tends to generate files which are<br>; larger than the original for this size - i've never had it<br>; generate smaller... tho often the same si ersize<br>
.word entry *;BSOUT vector*<br>
.byte \$ed,\$f6 *;STOP vector* .byte \$ed,\$f6 entry ;sei .else  $* = $1000$  **jmp** init**Pla**yer **jmp pla**y**Pla**yerAll .endif init**Pla**yer .if stupidlyCompact = 0 **lda #**0 **ldy #**23+128 yloop1 **sta** \$d400-128**,y dey bmi** yloop1 .endif ; setup filter .if noFilter = 0 **lda #**\$1f **sta** sid\_ctrl .if filterReset = 0 **lda #**\$f4 **sta** \$d417 .endif **lda #**\$40 **sta** \$d416 .else .if stupidlyCompact = 0 **lda #**\$0f **sta** \$d418 .endif .endif ; set channel #1 adsr now! .if stupidlyCompact = 0 || useRe**sta**rt = 0 **lda #**defaultSr **sta** sid\_v0\_sr **sta** sid\_v0\_sr+14 **sta** sid\_v0\_sr+7 .endif ; this should always be on if you're not using PWM, i guess... **lda #**\$8 **sta** sid\_v0\_pwidth\_hi+7 .if usePwm = 0 .if defaultWave = \$41 **sta** sid\_v0\_pwidth\_hi **sta** sid\_v0\_pwidth\_hi+7 .endif .endif .if lotsOfZpage = 0 **lsr sta** zp2 **lda #**<pat1 **sta** zp1 **lda #**>pat1 **sta** zp1+1 .else **ldx #**(dataEnd-data**Sta**rt)+1 zpcloop **lda** data**Sta**rt-1**,x sta** \$01**,x dex bne** zpcloop

```
.endif
.if exe = 0 ; return from init!
         rts
playPlayerAll
         tax
.else
playPlayerAll
.if rlines = 1
        inc $d020
.endif
         ldx #0
.endif
.if useOrderList = 1
         lda #<orderList1
         sta olsm+1
.else
         stx patsm+1
.endif
         jsr playPlayer
.if filterSweep = 1
 inc fltr
 lda fltr
         sta $d416
.endif
.if usePwm = 1
 ; do pulse width now
 ; why now? why not? just not
 ; at start, so we can save one
 ; byte with tax :)
          inc zp2+1
         lda zp2+1
          and #pwmSpeed
         bne nopulseinc
         ldx zp2
inxbit inx
          cpx #pwmMax
.if useRealPulse = 1
         beq plsdown
 cpx #pwmMin ; possible saving: just reset pulse in 
 beq plsup ; plsdown instead of flipping direction!
.else
         bne ddd
         ldx #pwmMin
.endif
ddd stx sid_v0_pwidth_hi
 stx sid_v0_pwidth_hi+14
         stx zp2
nopulseinc
.endif
          ; now finish the channels!
         ldx #7
.if useOrderList = 1
         lda #<orderList2
         sta olsm+1
.else
         lda #<(pat2-pat1)
         sta patsm+1
.endif
         jsr playPlayer
         ldx #14
.if noFilter = 1 & stupidlyCompact = 1
 ; save two bytes by doing this each frame... heh!
         stx sid_ctrl
.endif
.if useOrderList = 1
         lda #<orderList3
         sta olsm+1
.else
 lda #<(pat3-pat1)
 sta patsm+1
.endif
\therefore if exe = 1
          ; don't fall through on exe - instead loopy!
          jsr playPlayer
\int.if rlines =
         dec $d020
.endif
         lda #80
 cmp $d012
 bne *-3
         beq playPlayerAll
.endif
```
**pla**y**Pla**yer ; check if we need to play a new note **ldy** pos**,x lda** durTable**,x beq** newNote .if useRe**sta**rt = 1 ; to turn off hard restart on channel #1, ; uncomment this! ;cpx #0 ;beq norestartchan ; update channel #1 **cmp #**2 **beq** re**sta**rt branch if a==1 .endif **cpx #**7  $\frac{1}{1}$ . if doGateReset = 0 **bne** owt2 .else **beq** notC1upd nore**sta**rtchan **cmp #**3 **bne** noGateReset ;bne owt2 **lda #**((defaultWave)&\$fe) **sta** sid\_v0\_ctrl**,x** noGateReset ;jmp owt2 ; not restarting - ensure filter is set! .if filterReset = 1 **cpx #**0 **bne** nofiltr4<br> **lda** #\$f4 **lda #**\$f4 **sta** \$d417<br>nofiltr4<br>.endif **bne** owt2 *jbranch always* .endif notC1upd .if accurateChords = 1 **cmp #**3 **bne** ng2 **lda #**\$fe **sta** gater+1 ng2 .endif **ldy** chordPtr **lda** chords-1**,y bne** allGoodC **lda** (chords-1)+1**,y tay lda** chords-1**,y** allGoodC .if useTranspose = 1 **sty** tempZp3 **jsr** transpose **ldy** tempZp3 .endif **sta** sid\_v0\_freq\_hi**,x lda** wave-1**,y** .if accurateChords = 1 gater **and #**\$ff .endif **sta** sid\_v0\_ctrl**,x iny sty** chordPtr owt2 ; otherwise, update the player and retrun **dec** durTable**,x rts** .if useRealPulse = 1 ; flip pulse off plsup **lda #**\$e8 **sta inxbit bne** ddd plsdown **lda #**\$ca **sta inxbit bne** ddd .endif .if useRe**sta**rt = 1 re**sta**rt2

```
 ;lda (zp1),y
 ;beq owt2
 ;lda #$ff
         sta sid_v0_freq_hi,x
         lda #defaultSr
 sta sid_v0_sr,x
.if filterReset = 1
 cpx #0
 bne nofiltr3
         lda #$0
         sta $d417
nofiltr3
.endif
         lda #$81
savemore
         sta sid_v0_ctrl,x
                                 branch always
restart ;if durTable==2, then carry is set, if durTable==1, then carry is cleared
         lda (zp1),y
         beq owt2
         lda #$ff
         bcc restart2
        ;sta sid_v0_sr,x<br>1da #$08
                                 l \frac{1}{2} Bet to different (non-zero) values to get various restart types.
 ;sta sid_v0_ctrl,x
 ;lda #$ff
        bne savemore ;branch always
.endif
newNote
          ; get current byte
         lda (zp1),y
         beq out
         cmp #$ff
         bne valid
.if useOrderList = 1
         ldy orderPos,x
iny<br>xxx stv
        xxx sty orderPos,x
olsm lda orderList1,y
         bpl noreset
         ldy #0
                                branch always
noreset
         sta pos,x
         tay
        bpl newNote ;branch always
.else
         ; this gets executed either twice or three times for one in every
         ; eight loops 
         .if chordEor = 1
                 lda chords+chordEorByte
                 eor #chordEorVal
                 sta chords+chordEorByte
        .endif<br>lda #0
patsm sta pos,x
         tay
         bpl newNote
.endif
valid
         cpx #7
         bne notChannel2
 ; channel 2 is the hard one, actually!
.if accurateChords = 1
 tay
 lda chords-1,y
         sta sid_v0_freq_hi,x
         lda wave-1,y
         sta sid_v0_ctrl,x
 iny
 sty chordPtr
 lda #$ff
         sta gater+1
.else
         sta chordPtr
.endif
        bne out jbranch always
notChannel2
.if useTranspose = 1
 php
 jsr transpose
         plp
```

```
.endif
        bcc clout jbranch if x<7
         pha
.if useTranspose = 0
         and #$f0
.else
          asl
         asl
          asl
         asl
.endif
         sta sid_v0_freq_lo,x ; freq low
         pla
.if useTranspose = 0
         and #$0f
.else
          lsr
         lsr
         lsr
         lsr
.endif
c1out
         sta sid_v0_freq_hi,x
.if useRandomNotes = 1
         lda $d41b
         and #randomNotesAnd
 sta pos
 ;inc pos,x
.endif
         lda #defaultWave
         sta sid_v0_ctrl,x
out
         lda curDur,x
         sta durTable,x 
.if useSpeedEor = 1
          eor #speedEor
         sta curDur,x
.endif
;.if useRandomNotes = 0
 inc pos,x 
;.endif
 rts
.if useTranspose = 1
transpose
         sta tempZp1
 lda #0
 sta tempZp2
         sta tempZp2+1
.if traposeUp = 1 ; magic number :) 137 adds :")
 ldy #136 ; actually 135.6112760779898
.else
         ldy #242 ; actually 241.6
.endif
transposeLoop
         lda tempZp2
         clc
          adc tempZp1
 sta tempZp2
 lda tempZp2+1
 adc #0
          sta tempZp2+1
          dey
         bne transposeLoop
.if tranposeUp = 1
 ; take the high byte and
          ; shift right for eight bits!
         asl
.endif
         rts
.endif
.if useOrderList = 1
orderList1
         .byte pat1-pat1
          .byte pat1-pat1
          .byte pat5-pat1
 .byte pat5-pat1
 .byte pat7-pat1
          .byte pat7-pat1
 .byte pat7-pat1
 .byte pat7-pat1
 .byte pat6-pat1
          .byte pat6-pat1
 .byte pat6-pat1
 .byte pat6-pat1
 .byte $ff
```
orderList2 .byte pat2-pat1 .byte pat2-pat1 .byte pat4-pat1 .byte pat4-pat1 .byte \$ff orderList3 .byte pat3-pat1 .byte \$ff .endif pat1 .if us**eOr**derList = 0 .byte \$00, \$0f, \$14, \$22, \$24, \$28, \$1e, \$18, \$ff .else .byte \$28, \$00, \$14, \$28, \$14, \$24, \$22, \$14, \$28, \$00, \$0f, \$14, \$28, \$00, \$0f, \$14, \$ff .endif pat2 .if us**eOr**derList = 0 .byte \$0b, \$00, \$01, \$01, \$0b, \$06, \$01, \$01, \$ff .else .byte \$14, \$00, \$01, \$01, \$14, \$06, \$01, \$01 .byte \$14, \$00, \$14, \$01, \$14, \$06, \$01, \$06, \$ff .endif pat3 .if us**eOr**derList = 0 .byte \$05, \$00, \$05, \$0a, \$05, \$e8, \$05, \$68, \$ff .else .if useTranspose = 1 .byte \$50, \$00, \$50, \$a0, \$50, \$8e, \$50, \$86, \$50, \$77, \$50, \$00, \$6a, \$00, \$6a, \$00, \$ff .else .byte \$05, \$00, \$05, \$0a, \$05, \$e8, \$05, \$68, \$05, \$77, \$05, \$00, \$a6, \$00, \$a6, \$00, \$ff .endif .endif .if us**eOr**derList = 1 pat4 .byte \$12, \$00, \$0e, \$0e, \$12, \$06, \$0e, \$0e .byte \$12, \$00, \$12, \$0e, \$12, \$06, \$0e, \$0e, \$ff pat5 .byte \$14, \$24, \$22, \$24, \$22, \$00, \$00, \$14, \$28, \$00, \$0f, \$14, \$0f, \$14, \$1e, \$1e, \$ff pat6 .byte \$0f, \$14, \$16, \$18, \$14, \$1e, \$1b, \$1e, \$1b, \$0f, \$1b, \$0d, \$1b, \$0b, \$1b, \$0a, \$ff pat7 .byte \$28, \$1e, \$18, \$14, \$00, \$16, \$18, \$00, \$1b, \$1e, \$1b, \$1e, \$1b, \$1e, \$1b, \$28, \$ff .endif data**Sta**rt ; why sepecated? beacuse we can move all of this up to put the patterns into znage  $\int$ .if lotsOfZpage = 1 eop=\*  $* = $02$  .offs eop-\$02 wave .byte \$21, \$21, \$21, \$00, \$01 ; 6 .byte \$ff, \$41, \$40, \$80, \$40, \$80 .if us**eOr**derList = 1 ; repeat from last ins .byte \$00, \$0b .byte \$21, \$21, \$21, \$00, \$0e ; 6 .byte \$81, \$41, \$41, \$41, \$11, \$08, \$00, \$19 .endif chords .byte \$28, \$2f, \$3c, \$00, \$01 ; 6 .byte \$81, \$0b, \$0b, \$b5, \$0a, \$ff .if us**eOr**derList = 1 ; repeat from last ins - chords is actually used ; for looping, so you shouldn't really do this. but ; because i wrote the player, i know what's going to happen - for ; everyone else, i just can't recommend this. use less notes or ; something :). .byte \$00, \$0b .byte \$28, \$2d, \$3c, \$00, \$0e ; \$11 .byte \$ff, \$08, \$06, \$03, \$09, \$09, \$00, \$19 .endif .endif .if lotsOfZpage = 0 curDur .byte defaultSpeed<br>pos .byte patl-patl pos .byte pat1-pat1 durTable .byte \$00 orderPos .byte 0 fltr .byte \$40 free2 .byte 0

free3 .byte 0<br>
.byte defaultSpeed<br>
.byte pat2-pat1<br>
.byte 0<br>
.byte 0<br>
.byte 0<br>
.byte 0 .byte 0 .byte defaultSpeed,pat3-pat1,0,0 ;,0,0,0 .else fltr .byte \$40 curDur .byte defaultSpeed pos .byte pat1-pat1<br>durTable .byte 0<br>orderPos .byte opat1<br>zp1 .byte <pat1<br>zp1hi .byte >pat1<br>chordPtr .byte 0 %.byte defaultSpeed ; curdur2<br>
.byte pat2-pat1 ; pos2<br>
.byte 0 ; durTable2<br>
.byte 0 ; orderpos2<br>
zp2 .byte 4 ; zp2 .byte 0 ; zp2hi .byte 0 ; chordPtrHi .byte defaultSpeed,pat3-pat1,0,0;0,0,0 zpageLen=\*-\$02 \*=eop+zpageLen .offs 0 .endif

dataEnd

### 128 Byte Blues

As you can see by reading the note that is within this tune (that I copy below), freakyDNA has try to make a tune that read his notes from the C64 memory and so has a very hight compact ratio (the code is only 128 bytes) and that it is influenced by user actions.

#### But here the description:

When I first had a look at the 512b/1k Tiny SID compo, I thought it'd be a great way to get back into doing some assembly language on the C=64 (which I haven't done for a long time). I spent a fair amount of time thinking of the best way to reduce the size and decided that one of the best ways would be to really challenge myself and to squeeze some music out of 128 bytes just for fun.

I really wanted to feature the nature of the C=64, so I thought about several ways to best store the note and instrument data. After a few sketches, I found that I seemed to be wasting a lot of space trying to store both the note and duration data, so I decided that the best way would be to derrive the notes and durations directly from the C=64 memory and just index into a basic blues scale and generate some music. It took a bit of playing around with techniques, but I found that utilizing individual bits to step up or down within the scale generated the most musical results. Somewhat of a 1-bit DPCM technique except for successive music notes in a scale instead of successive samples.

So, the code basically cycles through the bits which are displayed in the screen memory and uses them to generate the notes. The note duration is set by combining the jiffy clock and the cursor countdown to give some flex to the tempo. I found that staying in one note sequence was boring, so I made it step through two blues scales. I tried to squeeze out more space by removing the low byte of the frequency but found that it either made the music too out of tune or too high in pitch. I also attempted to add a second voice, but ran out of space.

I really liked the idea of adding something to watch while it's playing, so the colours change as it is reading through the bytes of screen memory. Rolling the bits of screen memory had the additional benefit that the bytes would return to their original form after passing over them eight times when the sequence repeats. Since the tempo is partially derrived from the cursor blink, it is possible to change the tempo while moving the cursor. The sequence of notes can also be modified by typing in the upper portion of the screen.

But now it's time to comment the code:

- The IRQ is set with the BASIC poke instruction like we see in SIDin #7 that is very compact for having the IRQ located at \$0831
- The two blues scales are defined into 4 frequencies tables *freq\_table\_xx* (low/high for each scale)
- Uses triangular waveform and set only Sustain/Release of note

I find this tune very interesting for 128 bytes and I think that maybe using all the space allowed it will be possible to made this kind of player to play other beautiful sound.

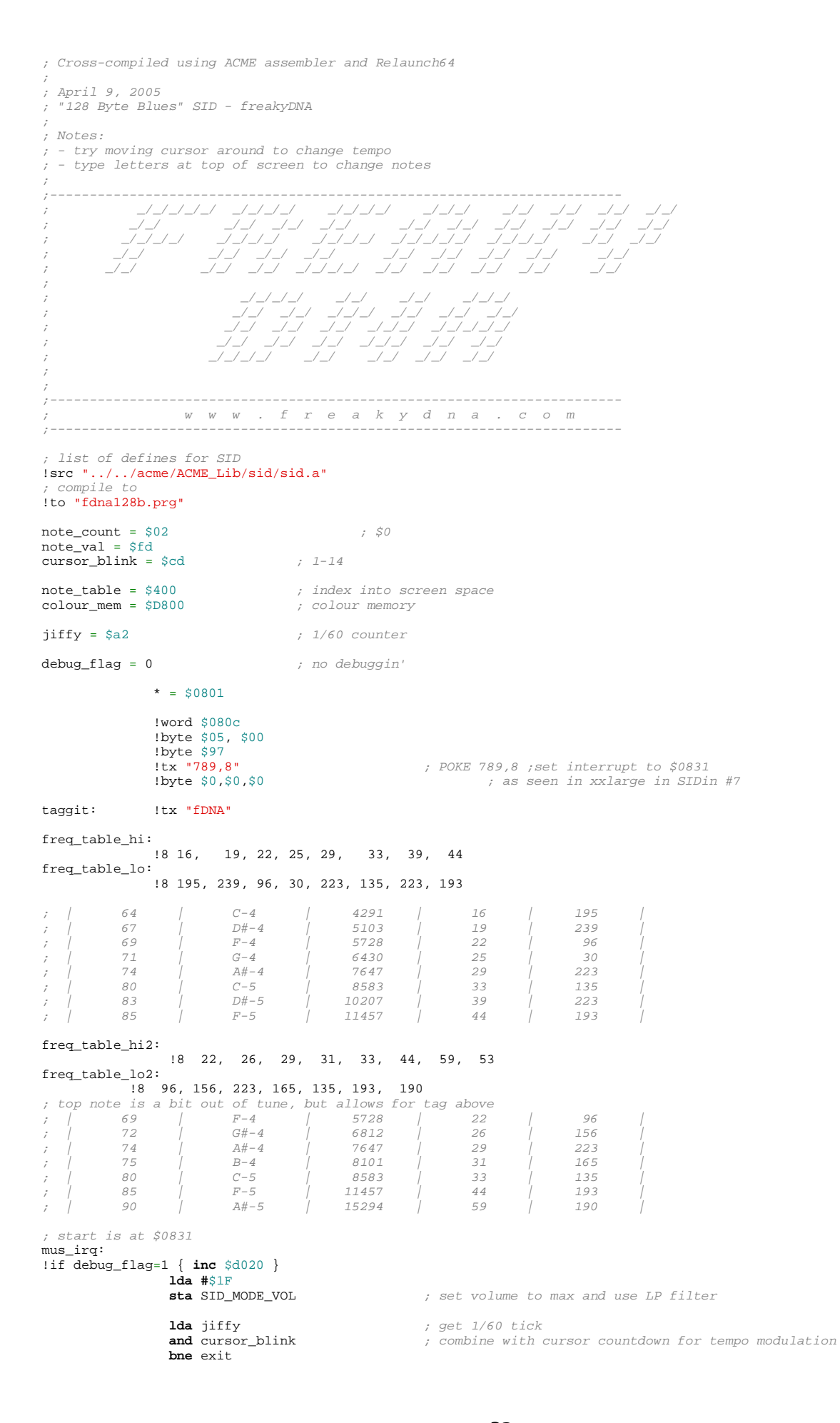

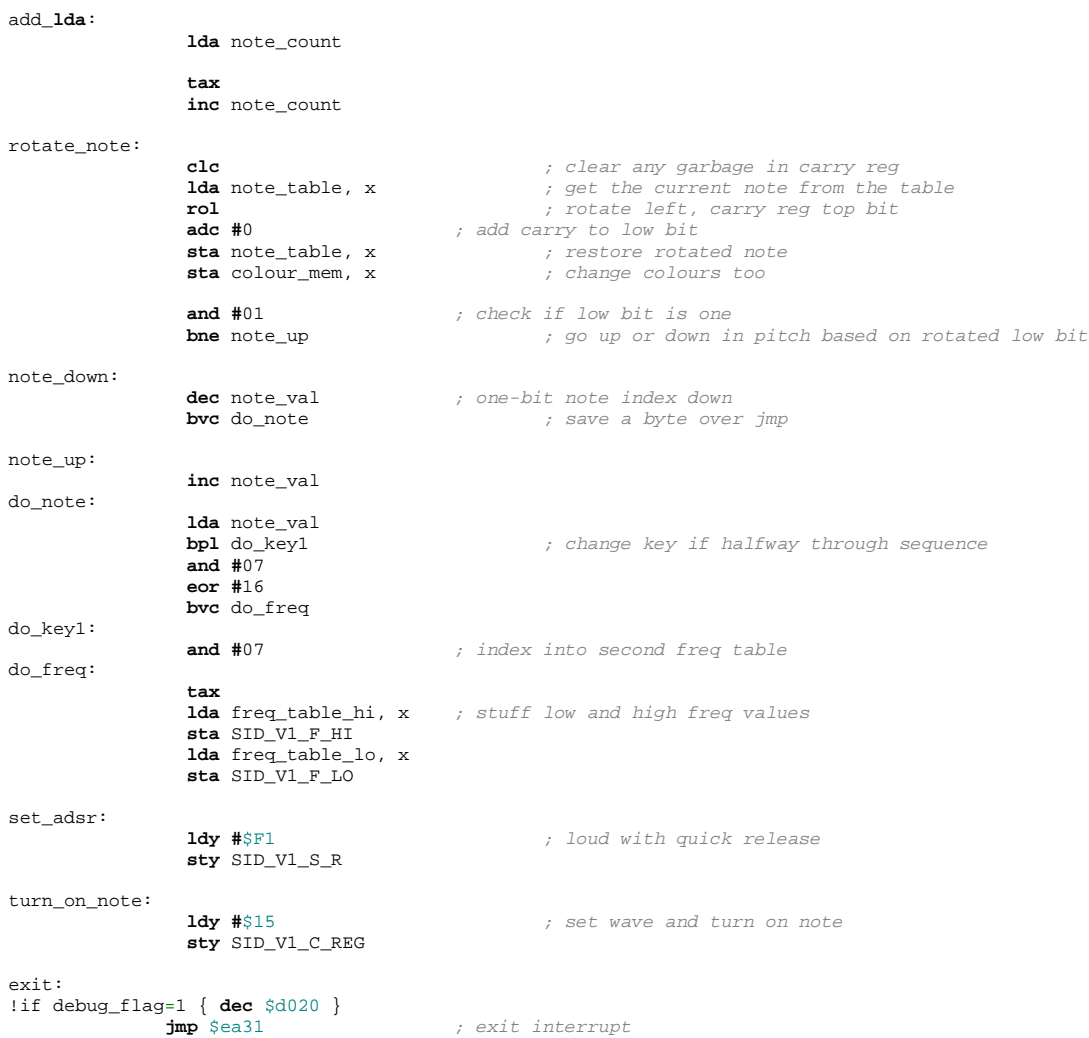

### Imperial March

This is a cover of Star Wars theme done by Tapio Viitanen. Here I present a reverse engineering source code for following better the player.

- The player use the SEI instruction to disable the interrupt. Synchronization is so done using raster line \$64.
- The table sidTable is used for putting all the sid values to registers each time (and at beginning it contains the initial values).
- Voice 1 and 2 use the same duration table (length) and notes table (note). A note is packed with:
	- $\cdot$  high nibble = note value of voice 1
	- low nibble  $=$  note value of voice  $2$
- Voice 3 uses a unique table  $(pat3)$  of values:
	- $\cdot$  high nibble = note value of voice 3
	- $\cdot$  low nibble = note duration of voice 3
- All notes are decoded using the common decodeFreq routine.
- On voice 3 it is made an effect that affect the control value to use for the voice each time the pattern is over. This made the tune more various like you can heart.

The code:

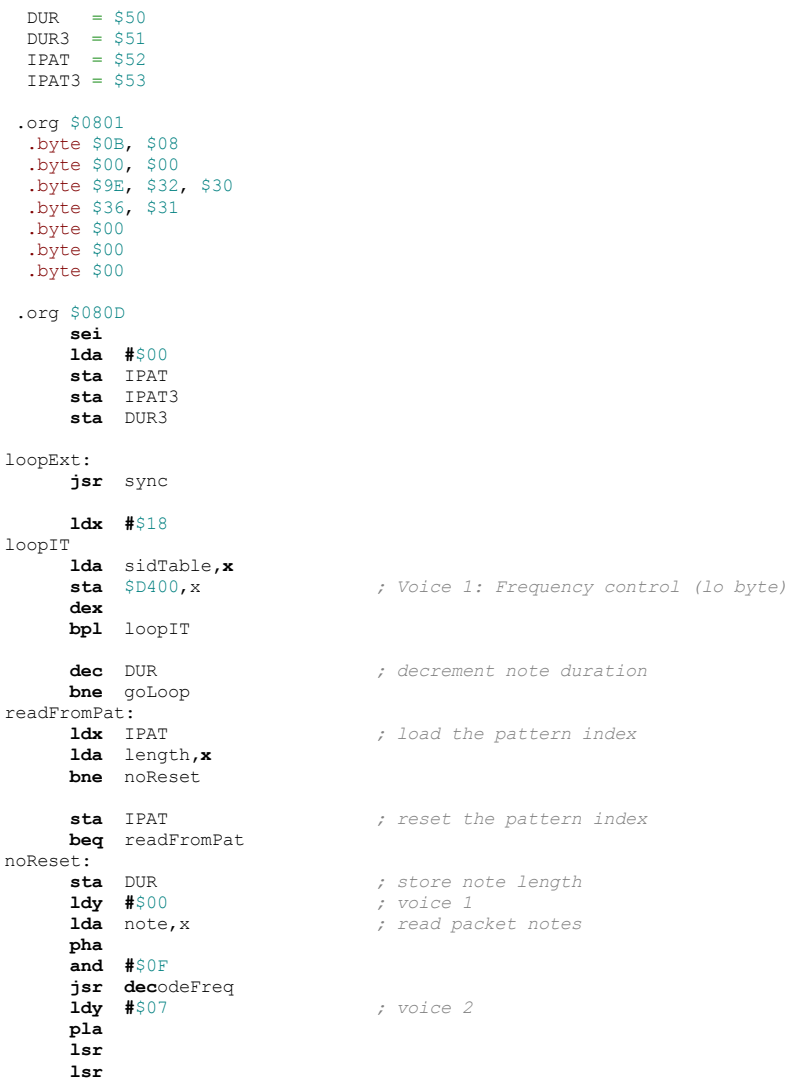

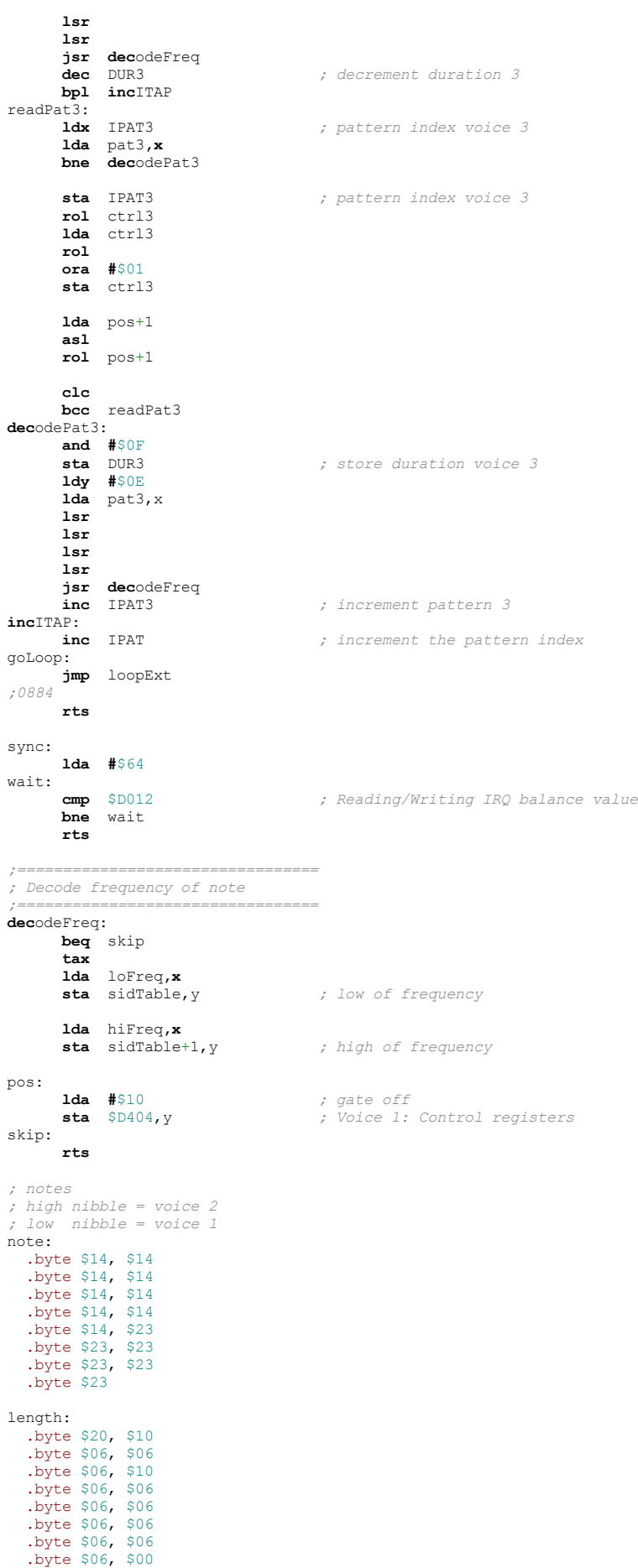

35

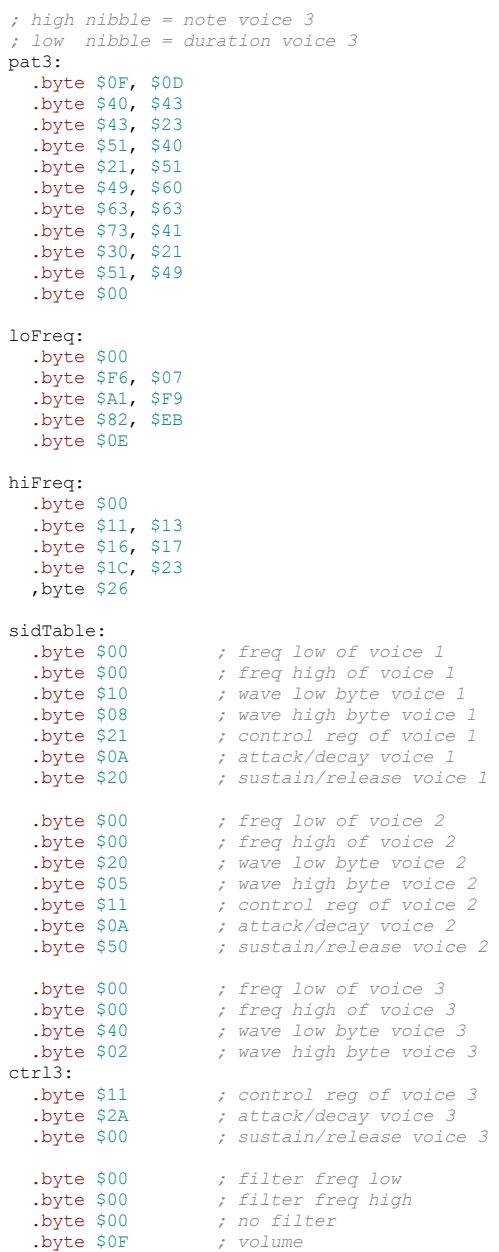

## New Kid On The Block

This tune is made by Frantic and is a co-winner of 256 byte category. Even if instruments are very simple in their definitions (only \$11 and \$21 waveform used), this tune is however one of the winner, so it is great made.

Here a little analysis, even if code is simple to understand.

Instruments are made with 3 values:

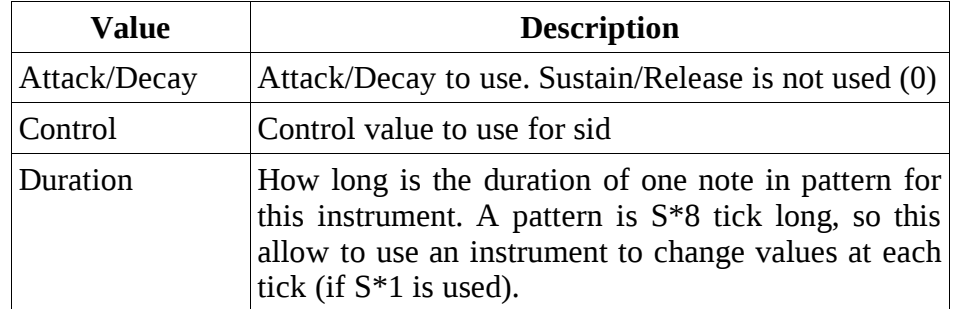

This trick of use duration inside the instruments is very interesting, as with one instruction you set the duration of note and the instrument to use. However, this will require to define more instruments that you will need, but one instruments cost you only 3 bytes.

A pattern is made by:

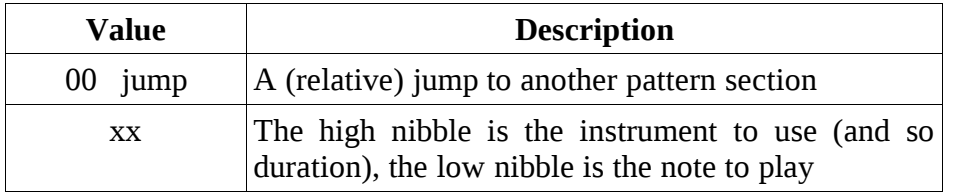

The above information is all you need for understanding the engine, however let we see some in detail points:

- Interrupt routine is initialized automatically as the program is loaded into \$326, and so the first word sets the interrupt vector that Kernal IRQ will call automatically.
- A filter is used in melody voice: note that the frequency is varied and it is used a BASIC call to do it. This save lot of instructions (and this made the length of tune to be: 13\*3\*4\*128\*0,02=399,36 seconds).
- The undocumented instruction sbx is used into the engine for decrementing the x register by 7

Here the code:

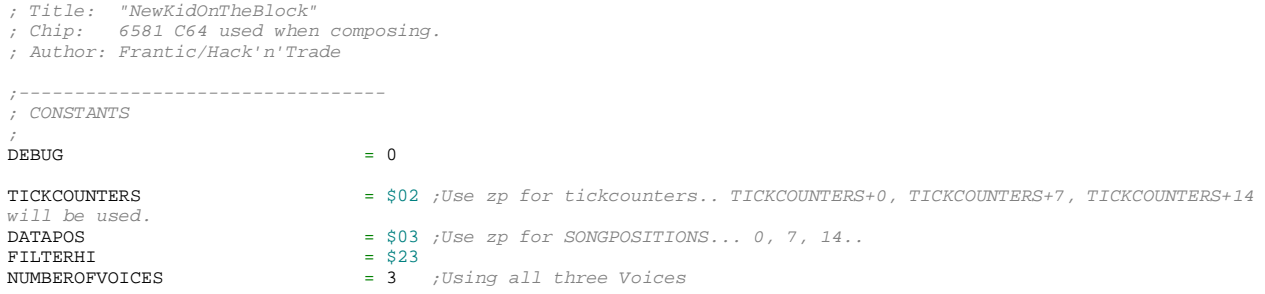

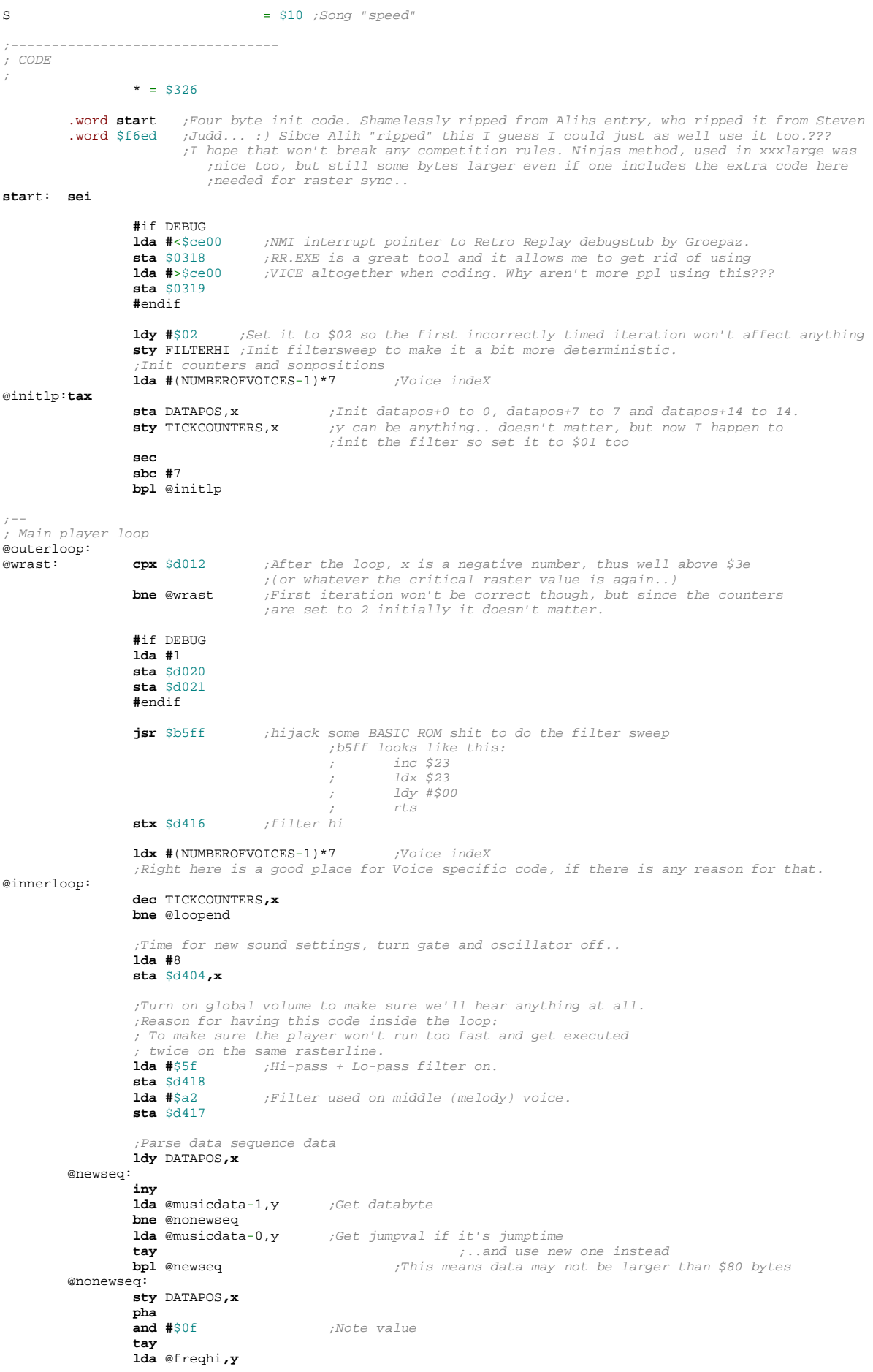

 **sta** \$d401,x ;Freq hi **lda** @freqlo**,y sta** \$d400,x ;Freq lo **pla lsr lsr lsr lsr tay lda** adtab**,y sta** \$d405**,x lda** durtab**,y sta** TICKCOUNTERS**,x lda** ctrltab**,y sta** \$d404**,x** @loopend: **lda #**\$ff  $i$ axs #7 / sbx #7 / whatever.. **byte** \$cb,7<br> **bpl** @innerloop **#**if DEBUG **dec** \$d020 **dec** \$d021 **jmp** @outerloop **#**endif **bmi** @outerloop ;--------------------------------- ; "Instruments" ; ; Using AD only to save space. (SR is set to 00 as default) %;<br>
; A pattern is S\*8 ticks long, so using "instrument" 5 we<br>
; can represent a whole empty pattern by just one byte in<br>
; the sequence data. At the same time, this format allows<br>
; for changes to the waveform every tick, ; can also make drums and such things. But, not in this ; tune. Perhaps in the next one.. ; ; 00 01 02 03 04 05 06 @adtab: .byte \$1c, \$1b, \$cd, \$2b, \$1a, \$00, \$ad @ctrltab: .byte \$11, \$11, \$21, \$21, \$21, \$00, \$21 @durtab: .byte S\*1, S\*3, S\*6, S\*2, S\*1, S\*8, S\*8 ;--------------------------------- ; Sequence data ; ; Voc0 starts at 0 ; Voc1 starts at 7 ; Voc2 starts at 14 ; ; Note and duration stored in one byte and the byte following a \$00 (JP) ; byte is interpreted as the destination of a jump to another place in ; the data. ; @musicdata: @Voc0**sta**rt: .byte \$00 | G4 .byte \$00 | Az4 .byte \$00 | C5 .byte \$00 | D5  $.$  byte  $$00$  | Dz5 .byte JP .byte <(@Voc0komp-@musicdata) @Voc1**sta**rt: .byte \$20 | D5 .byte \$30 | Dz5 .byte \$20 | D5 .byte \$40 | A4 .byte \$40 | Az4 .byte JP .byte <(@Voc1melody-@musicdata) @Voc2**sta**rt: ;- .byte \$50 | 0 .byte \$50 | 0 .byte \$50 | 0 .byte \$50 | 0  $\dot{z}$  $.$ byte \$50 | 0 @Voc2loop: .byte \$50 | 0 .byte \$50 | 0 .byte \$20 | C5 .byte \$40 | Dz4

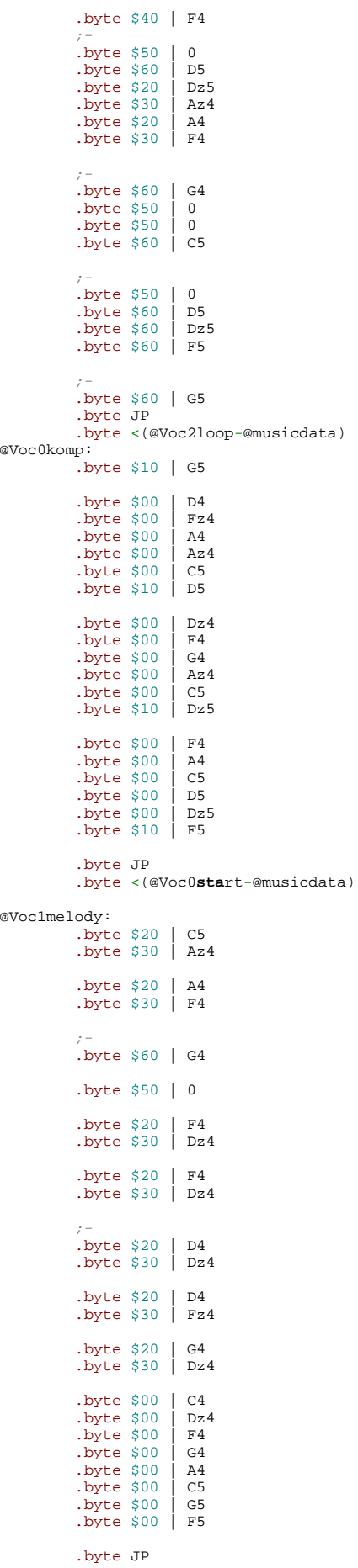

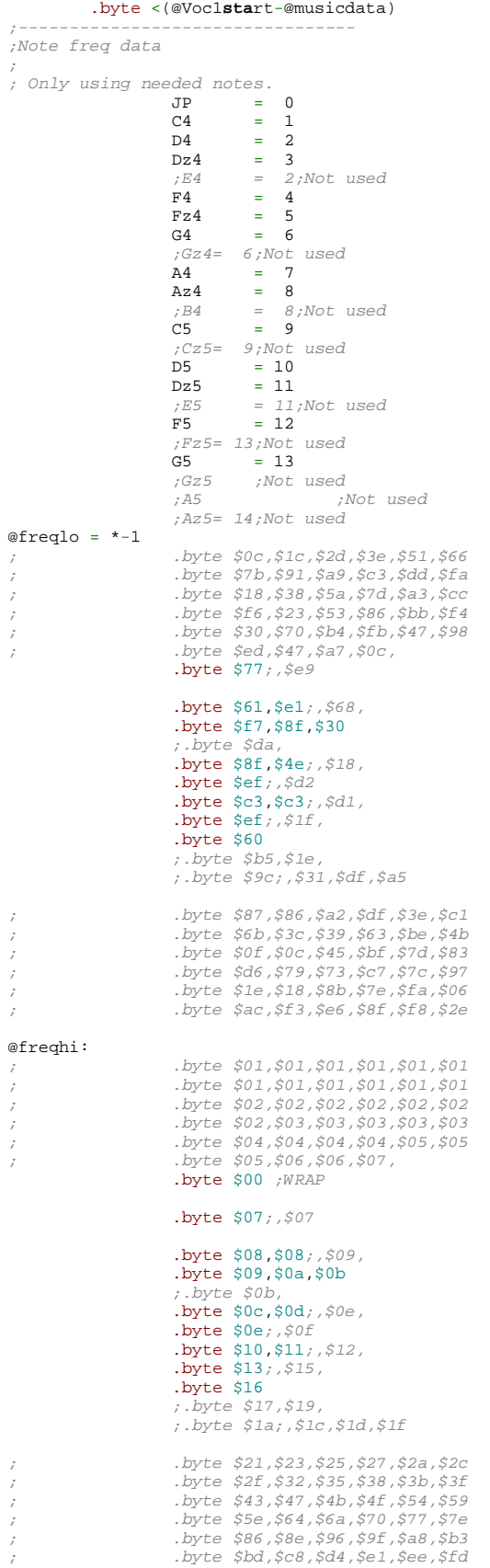

This is the 256b tune by Laxity.

In this case you will see that there is a unique type of instrument hardcore into the code. The instrument uses \$21 as waveform, it has a sort of hardrestart at the end of note and it uses a fixed \$55 value for Attack/Decay and Sustain/Release.

The pattern for note/duration is defined according with this table:

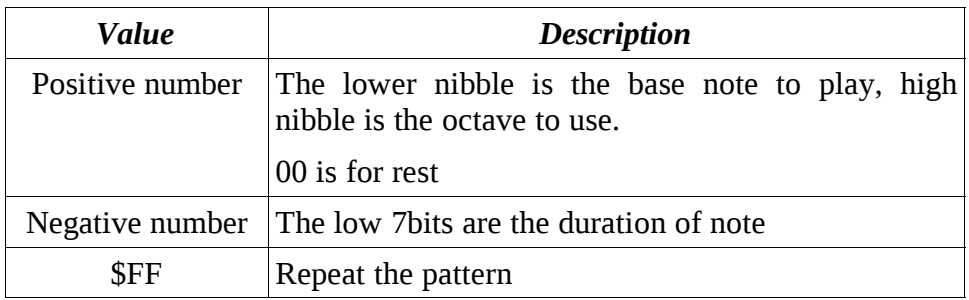

The engine so memorized only 12 notes frequency and the others are calculated at runtime.

The method used for initializing the IRQ is to simple disable it (SEI instruction) and to have a loop at raster line \$55 for proper time passed calculation.

Here the code:

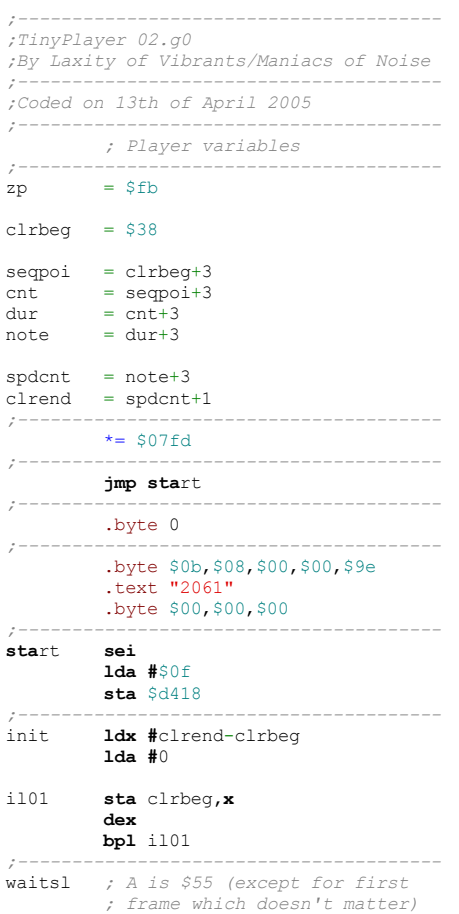

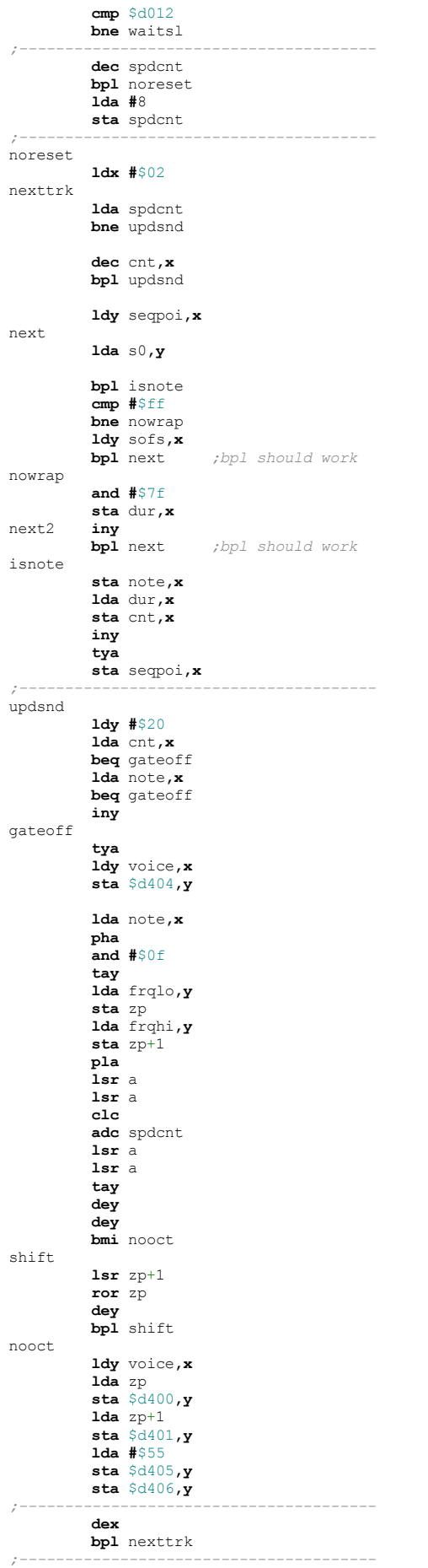

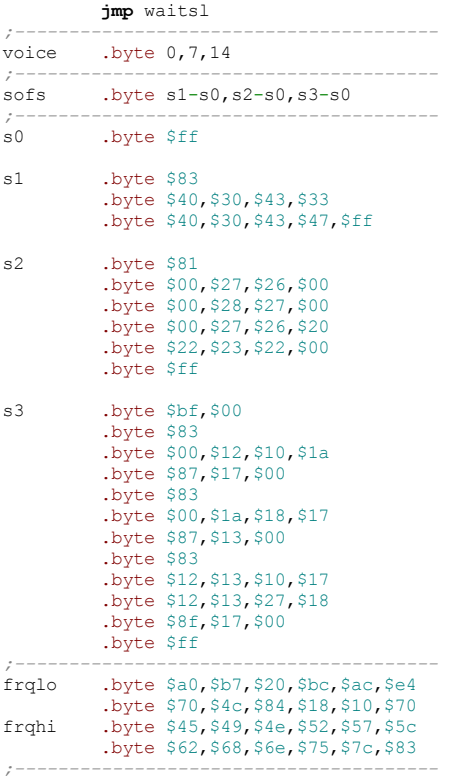

### Electronic

This is the 256 bytes tune by Aleksi Eeben. Here I present a reverse engineering source code. But now some comments to the code:

- It relocates itself in page 0 with the same technique of Agemixer
- Interrupt is disable with SEI instruction and synchronization is done with raster line \$81
- It uses a table of values for all sid registers (even for initialize it)
- It uses lot of self modified code for storing and then using index values
- It uses 7 notes (tables loFreq and hiFreq)
- Voice 1 is rectangular with a duty cycled that is increase each time
- Noise is putted into voice 1, 2 and 3 according to certain rules
- Cut off frequency of thief pass filter in voice  $3$  is done using voice  $3$  output
- It has the tables for note and duration (note/dur)

However, as you can see, the code is more articulated and the description of all his behaviors will need more time for sure!

The pseudo-code:

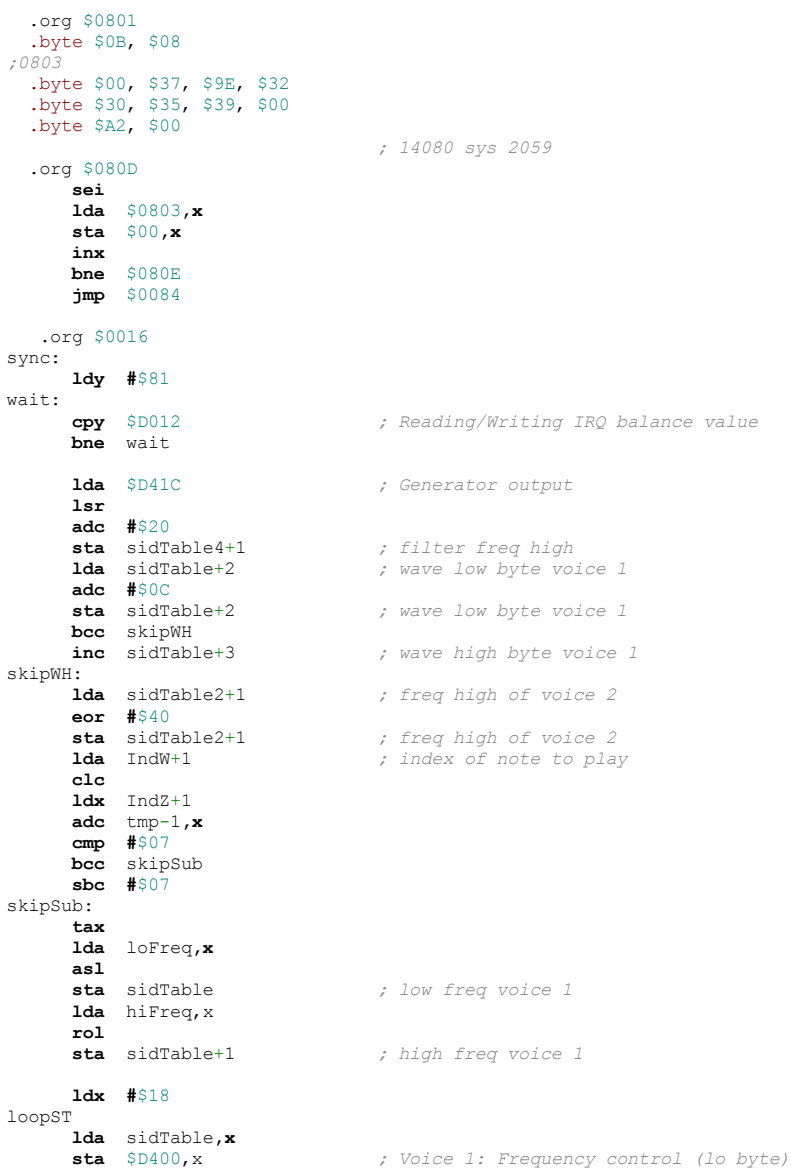

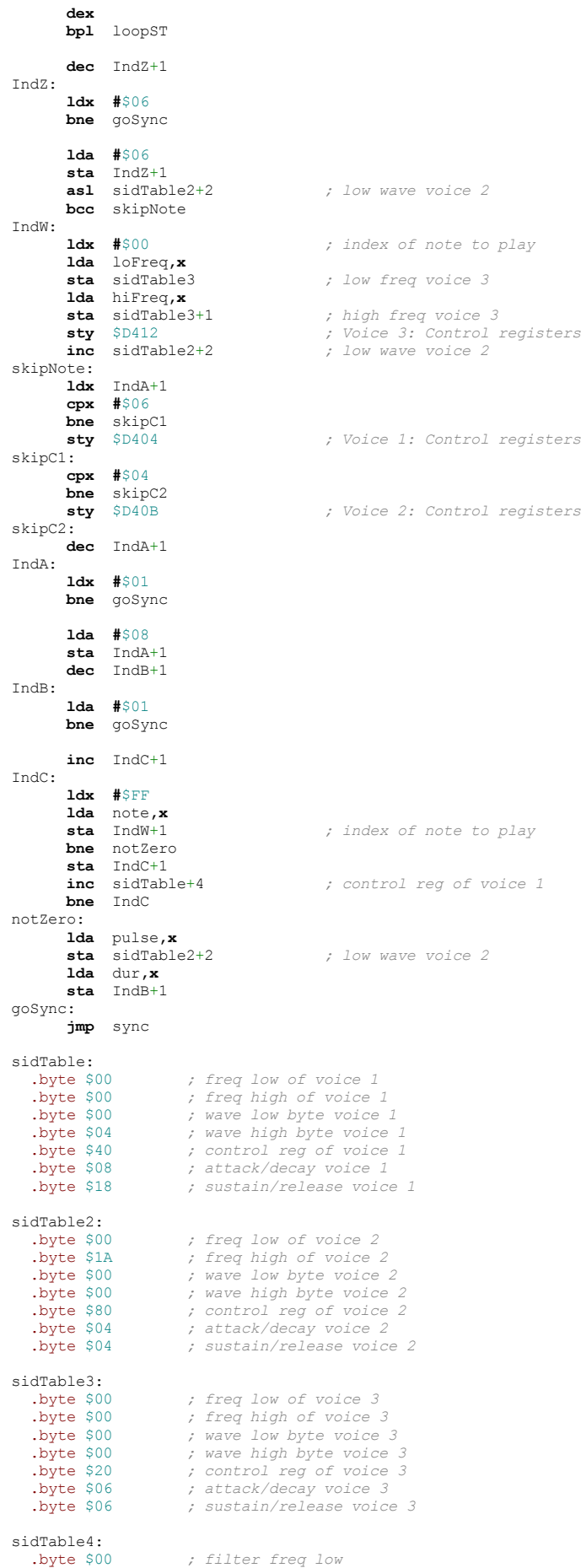

 .byte \$00 *; filter freq high* .byte \$F4 *; resonance + filter in voice 3* .byte \$1F *; volume + tief pass filter* loFreq: .byte \$9B, \$0C, \$8B, \$D0, \$67, \$10, \$CE hiFreq: .byte \$03, \$04, \$04, \$04, \$05, \$06, \$06 pulse: .byte \$92, \$90, \$92, \$94, \$92 .byte \$90, \$A4, \$A4, \$92, \$AA .byte \$92 note: .byte \$05, \$03, \$01, \$04, \$05 .byte \$03, \$01, \$06, \$05, \$02 .byte \$01 tmp: .byte \$00, \$00, \$04, \$04 dur: .byte \$02, \$02, \$02, \$02, \$02 .byte \$02, \$02, \$02, \$06, \$02 .byte \$08

## Repetitive Tune BASIC

This tune made in BASIC was found by Peter Weighill in some very old stuffs. The code were all BASIC and don't fit in 256 bytes. However with some management (like removing data statement), the code was restricted to the right size.

```
1 m=54272:poke m+24,15:poke m+5,9:poke m+6,15
2 p=2226
3 h=peek(p):l=peek(p+1):d=peek(p+2):p=p+3:if d=0then 5
4 poke m+1,h:poke m,l:poke m+4,33:for t=1to d:next :poke m+4,32:
  for t=1to 300:next :goto 3
5 c=c+1:if c=1then c=-1:goto 2
6 goto 3
```
This is the code in basic that is located from \$0801 to \$08B1. It uses m and p pointers: m points to the sid registers, while p points to the note data of the song:

- In line 1, the sid 1 voice is initialized.<br>• In line 3 three bytes are read from cu
- In line 3 three bytes are read from current position in memory: high/low note frequency and note duration. If duration is 0, line 5 is reached.
- In line 4 the note to play is performed letting the gate on for a time that is polled by a cycle based onto the note duration. After the gate is made off for a fixed amount of time.
- In line 5 is coded that the tune is restarted when we reached duration 0 for the second time.

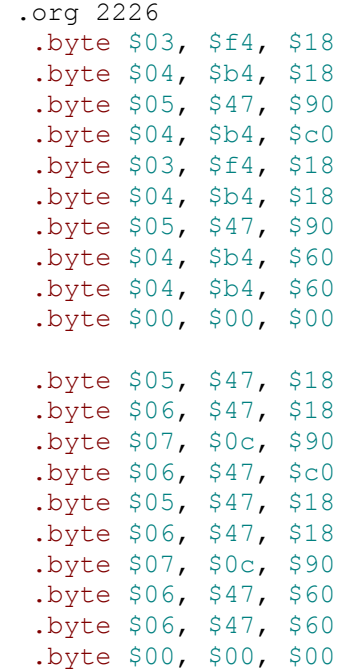

Even if this tune uses only one voice, you can see what is needed for programming sound using BASIC program, and so the polling like technique to simulate note duration.

## Splatform256

This is the tune of Splatform minigame, but Steve Judd had rewrite the code for fitting into 256 bytes.

Let we see some points of the player:

- The player loads itself in position that already set the IRQ vector. However, then the IRQ is disable with SEI and it synchronized with raster line \$FF.
- With a loop it copies some values for initialize voice 1 and 2 and some zeropage variables. Voice 3 is never used.
- It copies (and splits a byte in his nibbles) notes in zero page. This allow to use only 8 bits for acceding to the notes.
- The code is self modified in two points: one for made voice 1 to play a noise fixed note (drum) when duration of note is over, and one for loading a new note address when a 0 note is reached. The trick is to use a BIT instruction that contains inside the LDY or LDA instruction.
- The "drill" sound effect in voice 2 is made using note \$0e and making a ramp of sound followed by a fixed note.

Now the reverse engineering code:

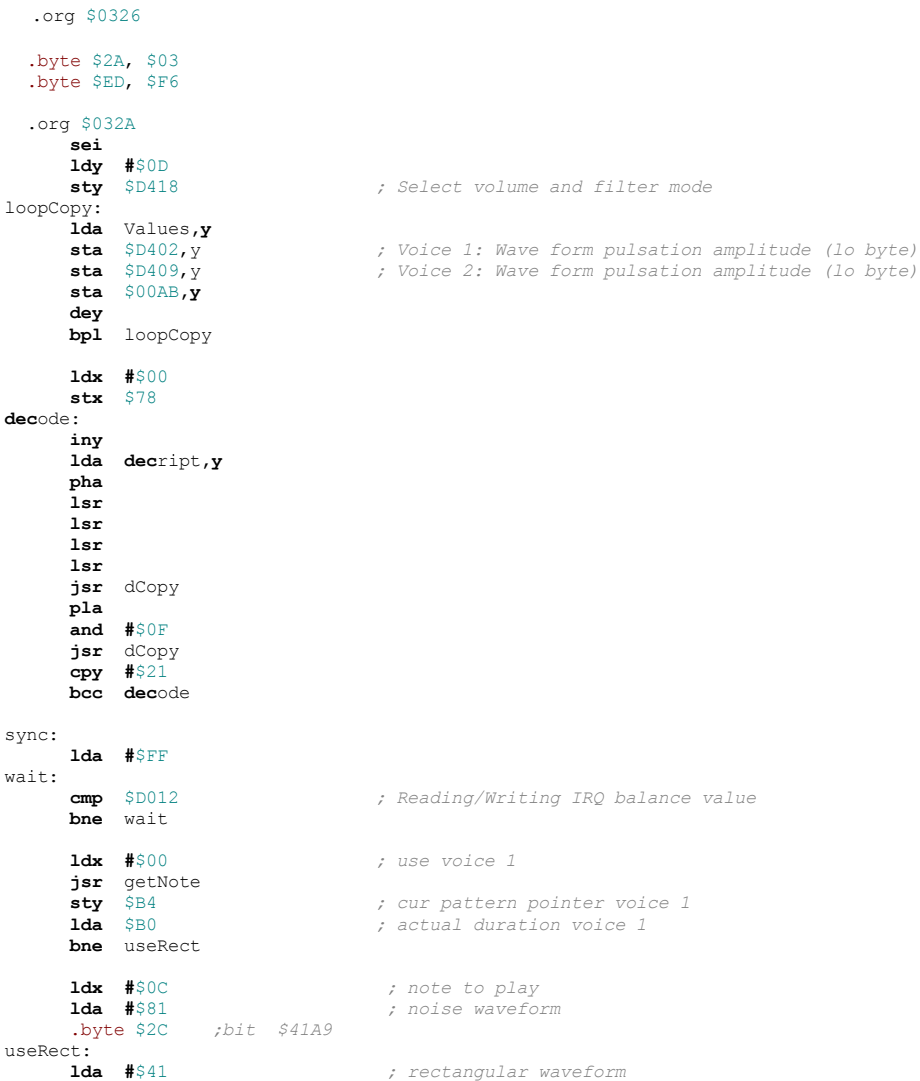

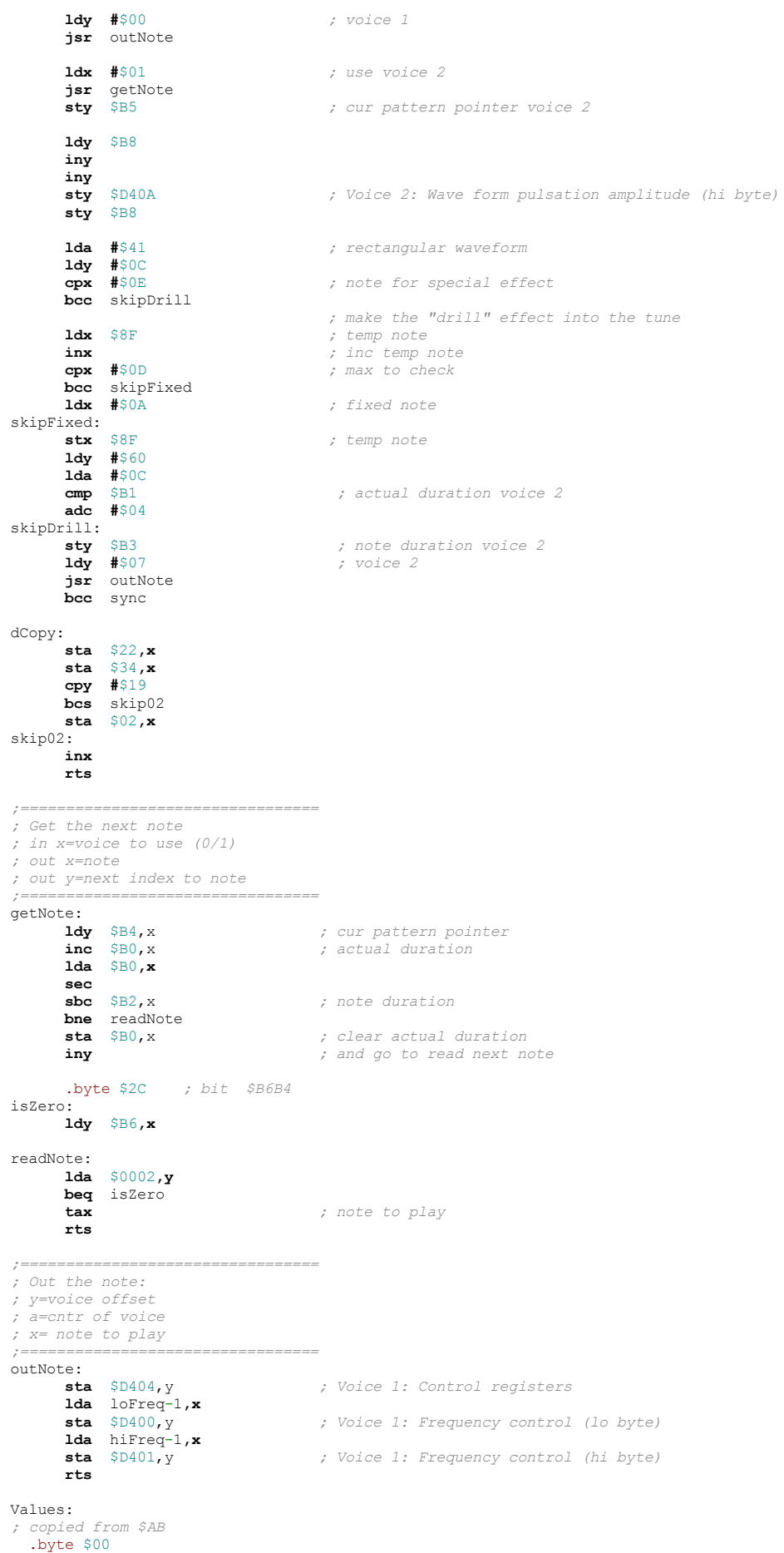

```
 .byte $07
 .byte $41
 .byte $31
    .byte $FB
    .byte $0B ; actual note duration voice 1
Are $08 (actual note duration voice 2<br>
Abyte $0C (actuation voice 1<br>
Apyte $0C (actuation voice 2<br>
Apyte $0F (cur pattern pointer voice 1<br>
Apyte $75 (cur pattern pointer voice 2
    .byte $00
    .byte $12
loFreq:
    .byte $00
    .byte $F4, $30
   .byte $47, $61
    .byte $8F, $C3
    .byte $1F, $87
    .byte $3E, $3C
    .byte $0F
hiFreq:
    .byte $00
    .byte $03, $04
    .byte $06, $08
 .byte $0C, $10
 .byte $15, $21
   .byte $2A, $32
    .byte $43
; decriptied and copied to $22, $34 and $02
decript:
 .byte $31, $13, $11, $41
 .byte $31, $13, $11, $21
    .byte $00, $9A, $19, $B1
    .byte $9C, $19, $B1, $A1
 .byte $91, $51, $65, $16
 .byte $71, $65, $76, $56
   .byte $57, $E8
; decripted and copied to $22 and $34
 .byte $76, $B7, $98, $BE
 .byte $87, $67, $56, $51
```
## Conclusion

Well, this is all about the previous year compo. But now it's time to think to the new one that is being running as soon as you read this chapter.

You can now choose from a 256 bytes, 512 bytes and even 1KB, so maybe you will find your right size for competing.

### Catweasel Mk4 (follow) by Stefano Tognon [<ice00@libero.it>](mailto:ice00@libero.it)

Some times is passed and some progress were made to make the card sound good in my system, as if you remember from last article, the produced sound by the card was very horrible and it depends by what you are doing with other applications in your system.

However, I had decided to experiment with the card by myself even with the possibility to damage the sid chip in case I had a card with the DC-DC problem as I have not jet get an answer from Individual Computer.

#### Driver

If you remember for Linux system, Simon White had made two hardsid kernel driver module: Head and Experimental:

- Head did not use the hardware buffer of the card (classic manage of the card)
- Experimental: use the hardware buffer of the card (this is the best driver to use)

We will speck about the hardware buffer later in more details, however in the near future Simon will merge the two codes for having a unique driver that can use the two system together.

As I had *sidplay2* console that play the tune at hyper speed, while the (patched) *Vice* played it at right speed, I try to investigate why the driver gives these two different behaviors.

The funny things was that when I modify *libsidplay2* to put a debug string at every commands it passed to the kernel driver, and so this make *sidplay2* to eat all the cpu power, then the card starts to sound good (well, good as now, that it is not so good, but we will see this later) even if the tune plays slower that the original speed.

The problem seems so that there was an incorrect speed managements into the kernel driver: only if notes are emitted at the right time (due to how *Vice* send commands or with *sidplay2* that are delayed by cpu overworking) sound is played almost correctly.

Looking at the kernel module source I find soon the problem: in the experimental branch Simon temporally disable chip 1 timing and let it be synchronized with chip 0. This was a way to test hardware buffer without having the problem of the mutual synchronization of two chips mounted in the same card.

Maybe was my fault to insert the chip in position 1 and not to position 0, but I liked the position 1 as it was more cooler in my system and even it is more easy to extract from this socket the chip, if needed, using a simple screwdriver.

I so patch the driver to make it uses correct timer even for chip 1 (as I don't have two chips in the same card, and this was easier to be done that swapping the sid chip).

Well, now the sound is stable: *sidplay2* plays at the right speed and (unfortunately for the moment) I didn't have *Vice* 1.17 compiled with the hardsid patch to test it again, due to some compilation errors.

## Hardware buffer

Before analyzing how the card sounds now, let we look at the hardware buffer of the card.

If you want that a card with a SID chip play a tune as in your C64 you need:

- 1. The chip must be clocked at the right PAL/NTSC speed. If you don't have this, internal logic shouldn't be temporized correctly.
- 2. You must put a sid value in a sid register at the same time the real C64 puts it into the sid.
- 3. You should have some external capacitors for filters that are like in C64, otherwise the filter (of the same chip) will have different behavior.

Point 1 and 3 is done by the hardware of the the card, but for point 2 it was necessary to sent the command to the card at the right time.

Maybe this is not a problem: we know that actual emulators/sidplayers are good timing, and so they will send the right sid commands at the right moment. However, as an I/O operation is to be done for sending one command to the card, passing thrown the PCI bus, and this will use the Kernel of the operating system, we could expect that if the cpu is overworking and there are lot of I/O operations and kernel activities, we should experiment sound timing problems.

The hardware buffer of the card is so the solution of this problem. Imagine that you run a sidplayer at the max speed and register at each (virtual) clock the commands you had to sent to the sid and put them in a software buffer. Then, as soon as the card is ready, you sent this buffer of commands to the card hardware buffer, and start to produce another buffer to send the next time the card is ready (well, this work even if you send directly the commands to the hardware buffer without storing it -and maybe this is how the driver is implemented).

The card, as soon as it receives the commands, will starts to play the sid commands at the time is specified for each instructions, something like:

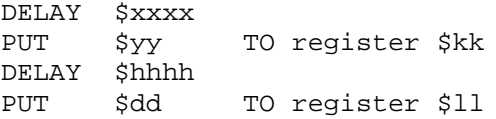

until the buffer is empty.

This methods will so prevent any sort of timing delay due to your SO or system overworking.

However if your system is overworking over a certain level, there are no hardware buffer that can help you: if the buffer is empty before you give another one, the sound will be broken, but this is however an advantage over the classic system that is more cpu depends.

#### Sound

At this point you will want to know how the sound play using the hardware buffer to his power after resolving the timing issue of the driver.

Well: good and horrible, depending from the tune!! I'm trying to understand why some tunes play good and other play horrible and I will try to think of the problem.

However the first word to say is that the tune play always the same way, e.g. the sound is ever

the same (horrible or not) and so there is probably something in the card, or the drive, or the chip that made this happen.

If we want to think that the card is working perfectly, just test these tunes (remember that I mount a 6581 chip):

/Dunn\_Jonathan/Ocean\_Loader\_4.sid /Dunn\_Jonathan/Ocean\_Loader\_5.sid

The tunes are almost 99% equals to the C64 listening. There is sometimes a distortion in some sound (but as I don't have listen to that tunes in the C64 with the chip I mounted in the card, I could accept the sound).

Oh, good, try with Matt, as I know by memories his tune:

/Gray\_Matt/Tusker.sid

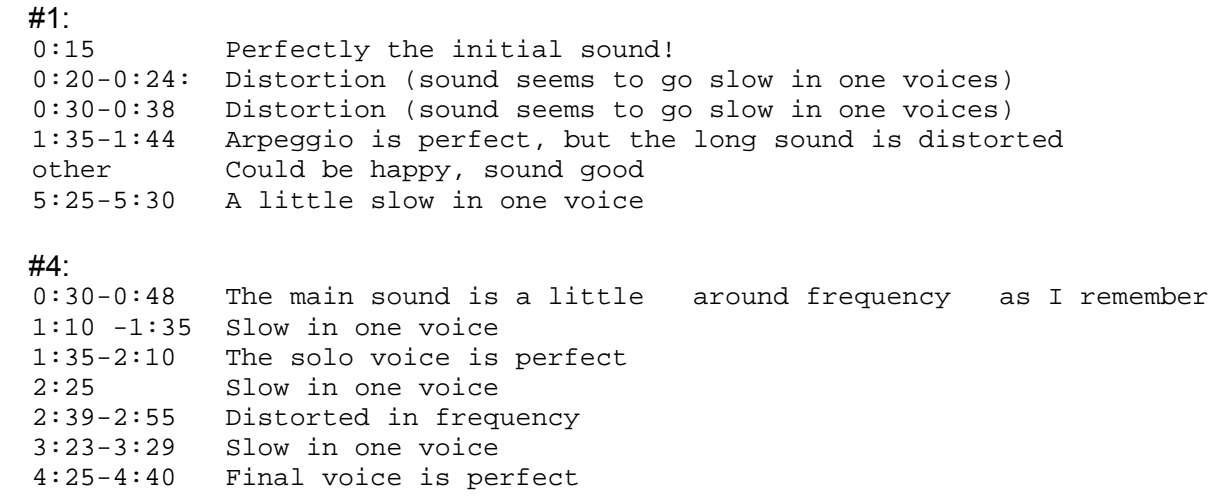

Not so good, around 75% of the right tune, but try with Gray\_Matt/Last\_Ninja\_2.sid

#1: 0:00-0:06 Perfectly 0:06- 0:20 Sound goes killed in volume in the voice that start 0:20-0:30 Voices is distorted, volume sometimes go 0 for all voices 0:54-1-08 Volume is right, play correctly 1:08 -1:30 Goes silent, inaudible sounds 1:30 -2:32 Sound good, almost correctly 2-32-3:44 A little distorted and not so synchronized 3:50-4:10 Goes up/down in volume 4-10- 4:28 Low volume from the expected, but correctly

I think 40% right, the rest is horrible. However I could assured that the sid chip mounted in this card sound perfectly this tune is the C64 (I always test a C64 with this tune, then I goes to test other interesting tunes).

What is the problem?

At this time I'm wondering if what I listen is related to Sid ADSR bug. I remember that the first tune I wrote to cover Driller using Hubbard sound driver where full of ADSR bug (sound goes killed everywhere in volume). That was as I try to use ADSR values like in Driller using instruments without a proper hardrestart.

Else if I remember correctly, after patching a sidplay2 console some time ago for showing ADSR bug in tunes while playing, the Matt Gray tunes like Driller where near the ADSR bug is some points.

Maybe there is the possibility that the tune I listen almost correctly are the ones that use hardrestart, while the others (maybe the old one) without hardrestart will go in ADRS bug due to a not precise timing from driver/card firmware?

#### Test

At this point I need more test for understanding what is going wrong with the card.

One of the thing I done was to let *xsidplay* to use hardsid driver, so I could use it for a more precise timing (e.g *sidplay2* displayed clock goes at high speed, then slow down and so on, probably due to the process used to send commands to the card).

The operation was simple, as Simon describe: substitute the *reSidBuilder* definition with the *hardsidBuilder* one in the wrapper used by *xsidplay*. It works perfectly.

The other operations was to compile the *Vice* 1.18 that supports the hardsid (experimental and only in unix). I compile it as usual, as it detects the presence of hardsid driver and adds support to it without adding configuration parameters.

If you start *x64* you will now see the voice Hardsid below Resid in the sid settings.

I so try it and see that now you can move windows, and do other activities into your desktop, and the sound is played and not disturbed as with the last test I made (with driver with chip 0 timing and no chip 1 timing).

Take present that if you click in closing emulator, when the windows with yes/no/cancel appears, the sound do the same things: the last one is played (with Resid, the sound is stopped).

The same thing appears even in *xsidplay* if you play pause (but not stop) or *sidplay2* when you exit. The reason is that if you start again from the pause, the sound must be started from where it was. Maybe it could be more convenient to kill the sound, because having the last note played could be very annoying and maybe when the sound restarts, it could not restart properly in every case.

Now that *x64* goes, it could be possible to speech even about RSID sid with samples in it.

In my system (266Mhz) I have that normally a tune played with *xsidplay* eats 30% with Resid (with the faster option, not the most accurate) and 15% with hardsid. So, hardsid let me save 15% of cpu working.

But if I listen to a sample RSID with *xsidplay*, all the cpu is working in emulation of cpu (here there is not the max optimization) and so sound with Resid is played slowed. Using hardsid, the 15% of cpu save is not sufficient and the sound I listen is totally crap.

With  $x64$  (that has a different cpu emulation), I could now listen to RSID sid having not the 100% cpu working.

Even if now here I could listen to sample music, there is always the distortion/volume problem in the sid part, and so listen to Arkanoid is quite different and the sound is not so good, even if samples are played and you can move the window without having a single note delayed.

However the hardware buffer should give the best result with sample based music as here there are lot of volume settings per second for having the sid generating the sample music.

In order to test the card I try again to use Head kernel driver (if you remember the last snapshot freeze my kernel, by now I have an updated system), in this way I will see if bypassing hardware buffer the card sound the same.

The driver manifest soon some problems (well, maybe they were even the first time, but I didn't investigate):

- 1. It detected my sid chip as 8580. Simon fixed soon this problem. However Head end Experimental used little different approach to determine the sid chip type.
- 2. It detected a chip even in position 0 that was empty (and with the same type of position 1). This was quite intricate, as I test different values of delay and constant values to use in the part of driver that detect if a socket is empty but with the same result. Simon fixed it after knowing that exists two MK4 version and one like the mine did not have pull ups/downs in the bus.

However at the moment the driver freeze again the kernel, but as Simon is merging his code this is to be fixed soon.

## **Analysis**

Even if I describe the cases very common, like in Last\_Ninja\_2, where sound volume goes low and there is a distortion, there are some cases where voices are completely missed.

Try an example: /VARIOUS/S-Z/Starlost/Nullone.sid

In this you not heard anything until 0:20 where you listen only a voice at a high volume. So look at a *sid2midi* output of the tune (it is condensed):

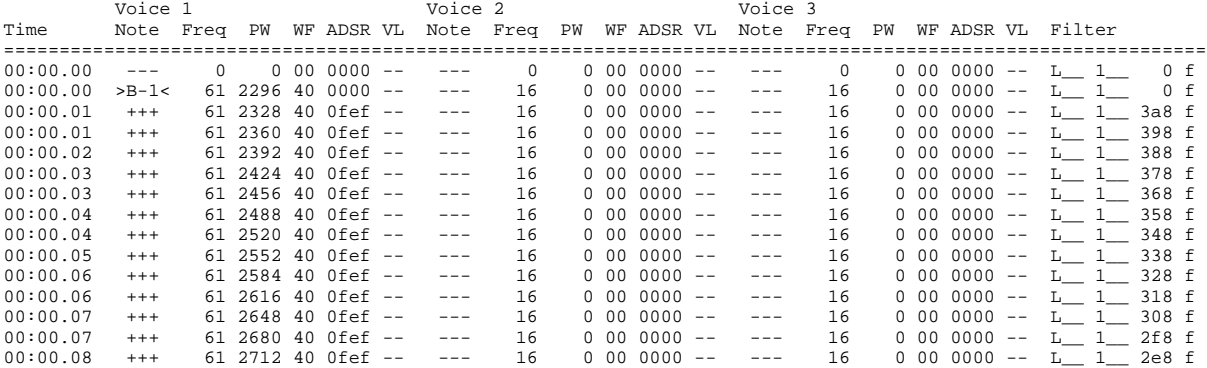

Voice 1 starts with a low pass filter (with variable frequency) and a very low note frequency. The pulse is modulated (he increases). Attack is the minimum, while decay and release are the maximum.

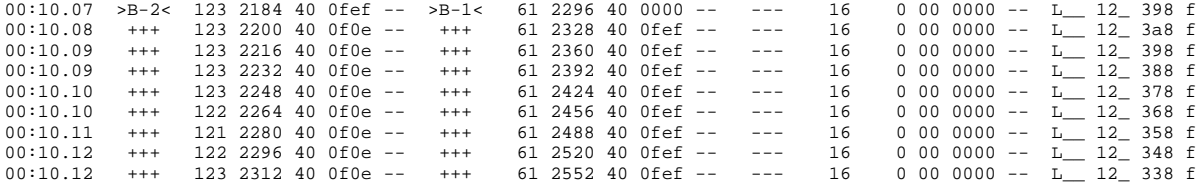

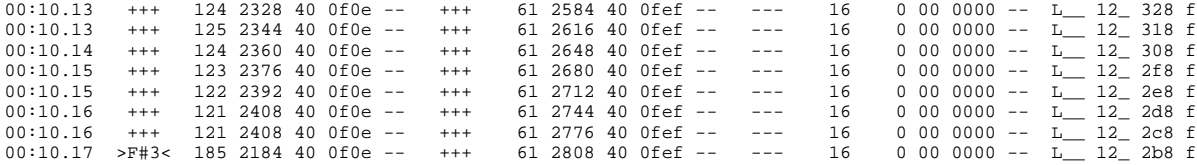

Voice 2 follows the same setting of voice 1.

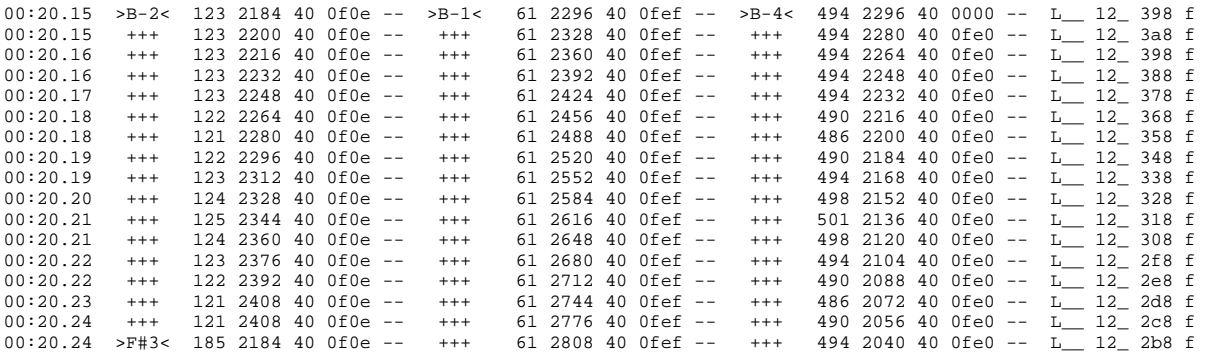

Voice 3 starts with a little different value: release is 0, and as Sustain is \$E, the volume is high as listen in the player. However filter is not apply in this voice.

Maybe could the missing sound caused by a filter problem? There is only an operation to do: patch Nullone tune to not use filter and listen what changes.

Just change all 17 D4 to 17 E4 in the tune and test again: now I listen voice 1 and 2 correctly. So the problem for this is filter related.

So, now the question is: from what this happen and all problems are due to filter?

# Filter

Maybe all sounds distortion come out from filter and so the volume killed for voices?

No, not possible: tunes like of Matt Gray did not make high use of filter, so we must look for other problems into the driver/card/chip.

However, the filter problems should derive from one of this causes:

- Driver did not pilot correctly the sid chip when using the filter. I tend to exclude this possibility
- Chip is broken in filter managing or its frequency working is out of a middle standard sid. As it sounded good in C64 this should be to exclude, but maybe the chip could be damaged by inserting into the card (even if I manage it with lot of carefully). However I did not test lot of tunes that made high use of filter with this chip into the C64 before insert it into the card, so there is the possibility that I test tunes where cutting frequency worked well.
- Filter jumpers in the card are not set correctly: they are inserted as from the card manual so this should be to exclude.
- Capacitors in the card are broken/or not in right capacity? As changing the chip socket we have the same effect, maybe it is to exclude that they are broken together, but there could be the remote possibility that they are not into the right capacity even if I tend to exclude even this.

At this point the right way is maybe to test again the chip into the C64 or inserted another 6581 chip into the card.

But before try this way, it it better to look and try to lean the causes of the other music problems

#### No Filter

Well, how look like LN II tune? Simple:

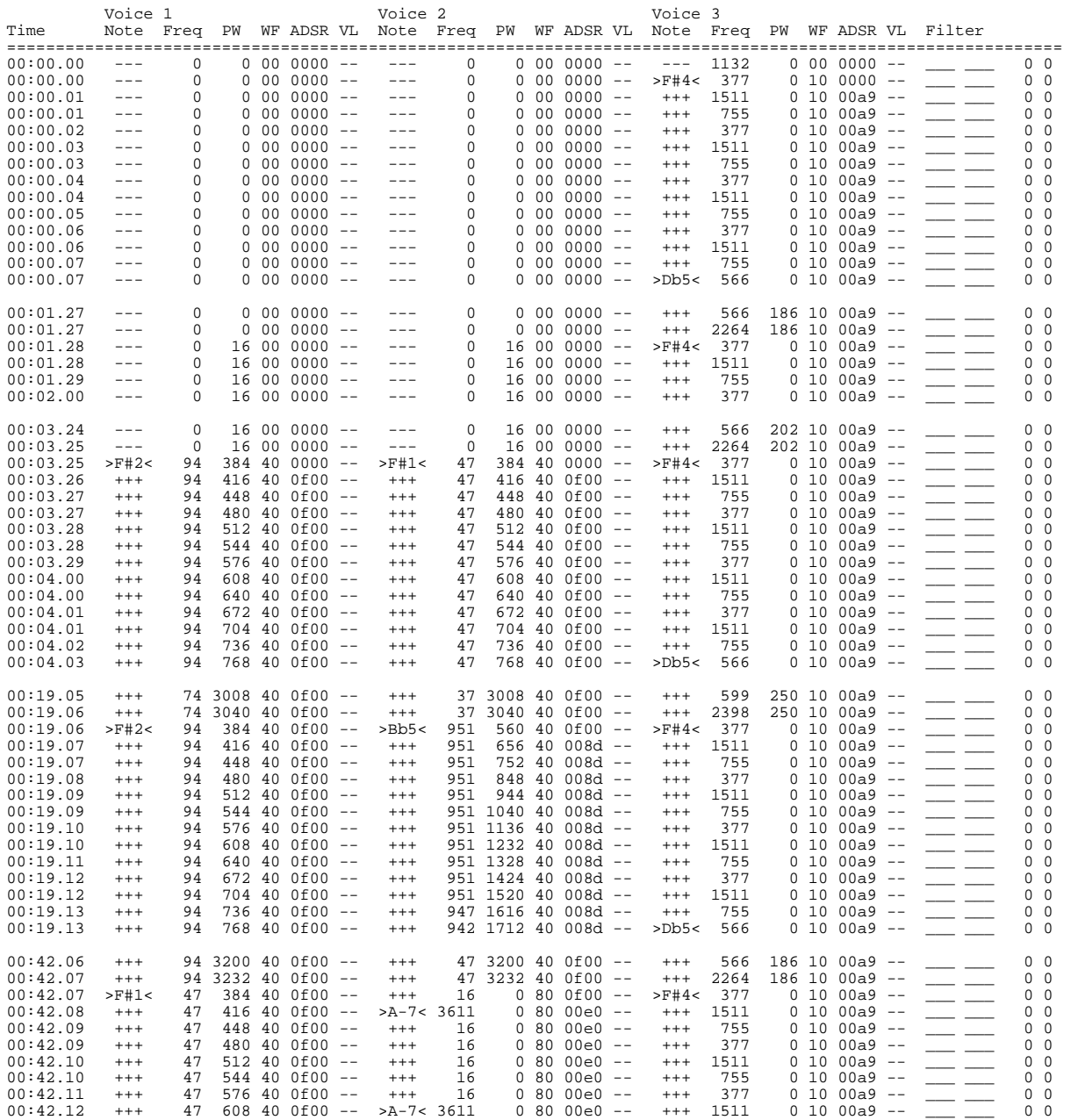

As you see, tune is almost with same instruments settings until 0:19, after it changes the ADSR, of one instrument. However, the sound problem could be heart before this, and so this seems confirm my hypothesis of a sort of ADSR bug due to invalid timing.

In this case *sidplay2* console was better of *xsidplay* for showing the problem as, if you remember the clock goes faster and then slower ans so on.

You can so look at this:

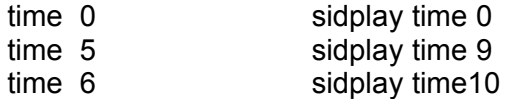

This is interesting: I heart the start of the problem as soon as I'm around (real) time 5/6 seconds from the begging, when for the first time *sidplay2* simulated clock is slowing down. However this could be a coincidence.

Now it's time to made Head works. I so resume an old version of Head (from April) that I remember it did not freeze the system (but at that time it not produces sound for the problem of detecting a sid in chip 0 that was empty). But it is not now a problem: I had inserted the sid in position  $\Omega$ 

How it sound now? Essentially the sound is like the hardware buffer's one, with the same problems.

However now I can see the advantage of hardware buffer: playing Arkanoid in X64 with this driver made a 20% use of kernel for I/O operations (it was 1% with hardware buffer). If you move windows in the desktop, now after some while, notes becomes killed.

This last test made some last possibility about the wrong sound to be tested:

- Firmware of the card (or the card itself) did not work properly (and in the same manner while using hardware buffer of not)
- Hardsid driver in the part that dialogs with the kernel driver did not work properly (and so, using of not hardware buffer make not difference)
- Chip was becoming broken after inserting into the card

### Another 6581

Even if now I have a 8580 chip to test, I prefer to not damaging it if some things did not work. So I test the old 6581 chip I use the first time (with no sound) in a C128: it sounds correctly.

I test Last Ninja 2, and even if the sound is not so clean (the chip is of 84, while the other one is of 86) I can say that the tune is done in a good manner. So I insert again this chip into the card.

The most difficult task was to extract the chip from the socket in position 0 of the card: you must manage carefully as you have only one point to make force into the chip. However after some minutes the new chip was mounted and the system started.

#### How it sound now?

Well, thinking that now the sound is a little more disturbed as in the C128, it sound as the previous chip and so:

- Same muting/distortion problem as in Last Ninja 2
- Low filter make mute the voices as the other chip

At this point it is evident that there is an hardware issue regarding filter and maybe a software or hardware related issue about the muting problem.

One thing to say about sound output is that, as sid chip is mono, chip 0 is passed into right sound card canal, while chip 1 is passed into left channel.

This allow you to listen to stereo tune if you have 2 sid chips, but maybe it could be better that you can listen in both channels if you are using one sid chip only.

Well at this point there is a major problem in my card.

One my friend with a MK4 with an 8580 say me that Last Ninja 2 is played correctly in his system with *Windows* driver, so this prevent that this is due to a firmware driver problem (we have the same and last one version).

I re-contact Jens and have a replay within 2 hours (well done) and for looking to the problem he require (if possible) to have pictures of card + samples captured from the card.

Maybe the last operation is something that I should describe here as this is not a so common operation that programs done by default in Linux.

First I have to made the CD line controlled by Alsa driver to capture the sound by:

amixer set CD cap

You can also use *KMix* and click to the red led in it under CD line to allow this (look at the image in this page).

Then I have set *xsidplay* to use *aRts* sound (instead of OSS or ESD). Then opening *KRec*, you now can record the sample from MK4.

In the Audio Manager you should now see the *xsidplay* audio stream and the v-meter shows the sound from the MK4.

You can see from this image how low is the sound volume level that come out from the sid in MK4.

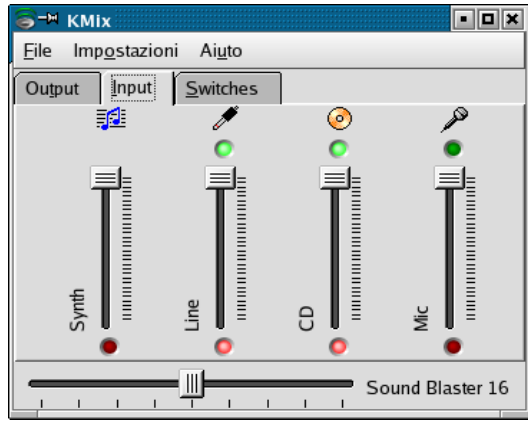

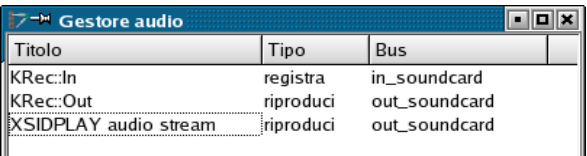

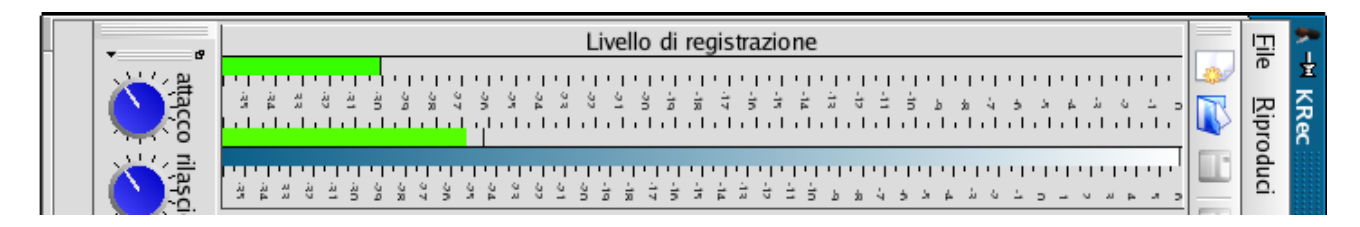

However sound where captured in wav and then converted into mp3 with *lame* (if one wants to listen to it I can send the mp3 by email).

Now it is time to attend Jens response, but in the meantime I have download the new Simon merged driver called *rt\_async*. Even if you can find that the driver changes every days, it is already stable (I have only a driver lookup in sound, but the day after the driver was already corrected).

It is lot better of Head version (it uses asynchronous stream) as it competes with the Experimental version, even if hardware buffer gives always the best with sample music.

SIDin 9 end